# DIAGNOSTICA PER I BENI CULTURALI

# MEDIA, ARTI, CULTURE (LM-65)

Università di Teramo Cecilia Paolini

Università di Teramo

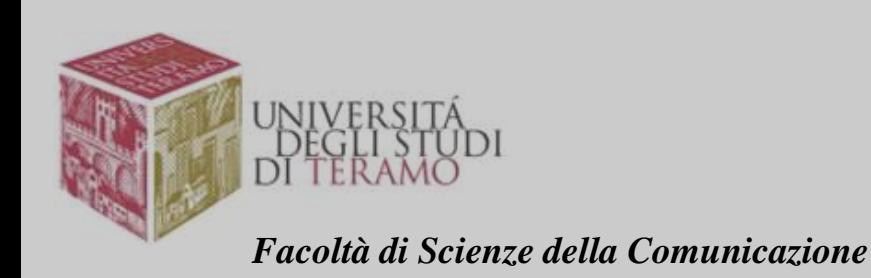

*XXIV Lezione FALSO COLORE TECNICA*

# APERTURA DI PHOTOSHOP – APRI

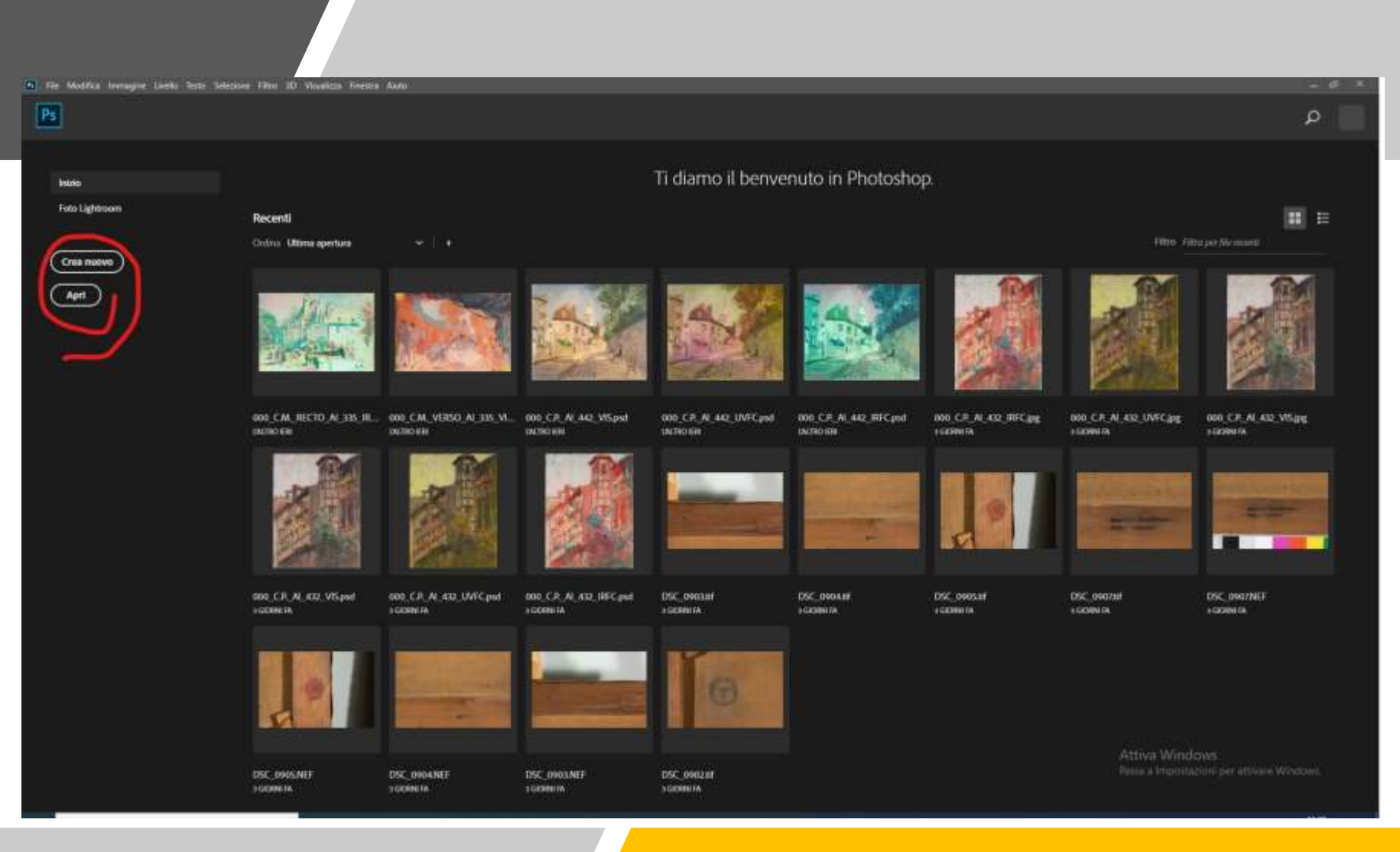

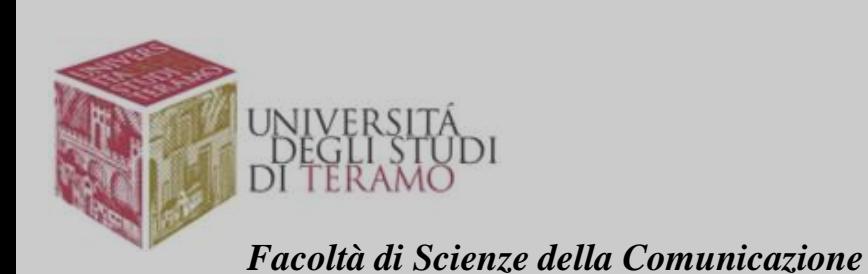

# SELEZIONARE TRE IMMAGINI IN FILE RAW: VIS, NIR, UV

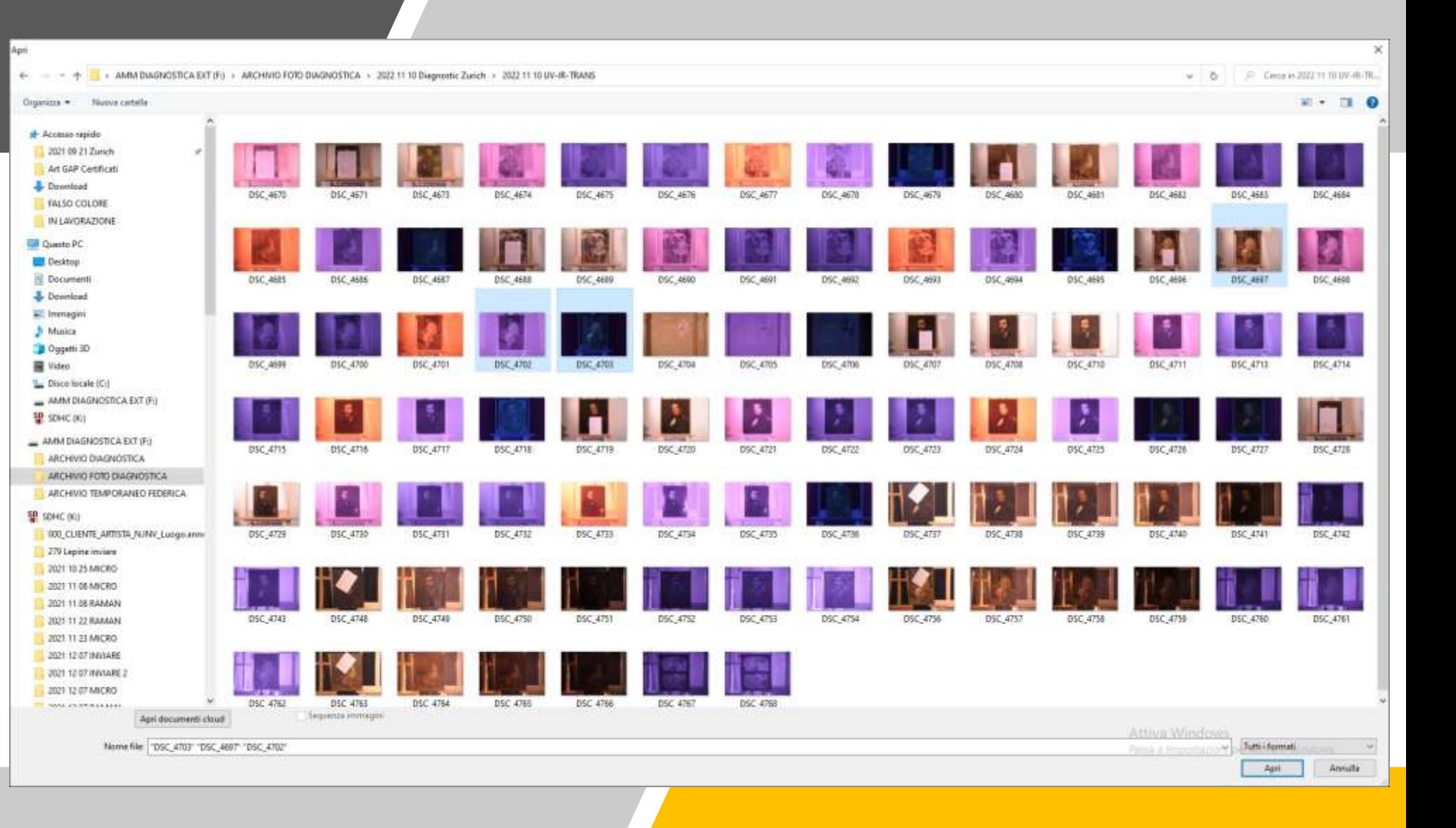

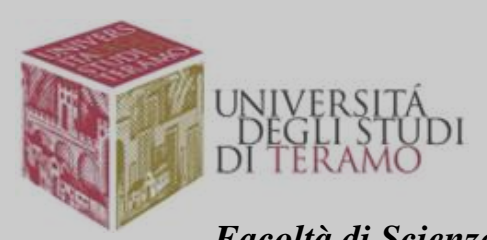

#### LE TRE IMMAGINI SELEZIONATE IN CAMERA RAW

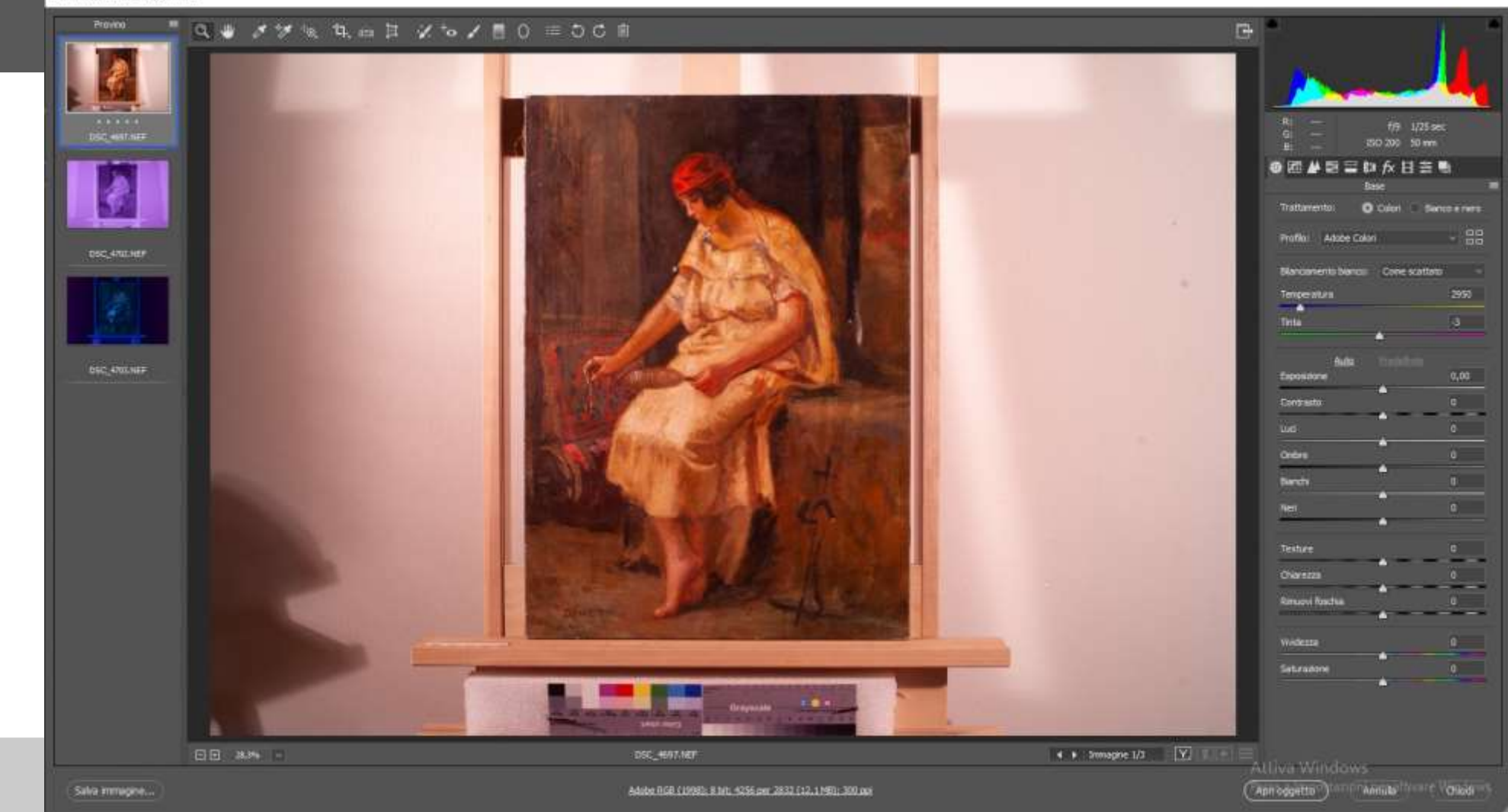

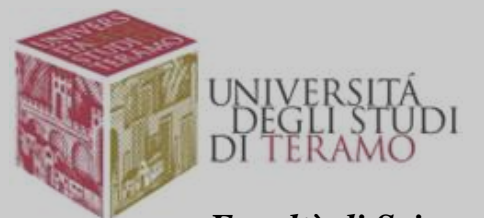

*Facoltà di Scienze della Comunicazione*

Camera Raw 12.1 - Nikon D700

## BILANCIAMENTO DEL BIANCO (per togliere la dominante rossa)

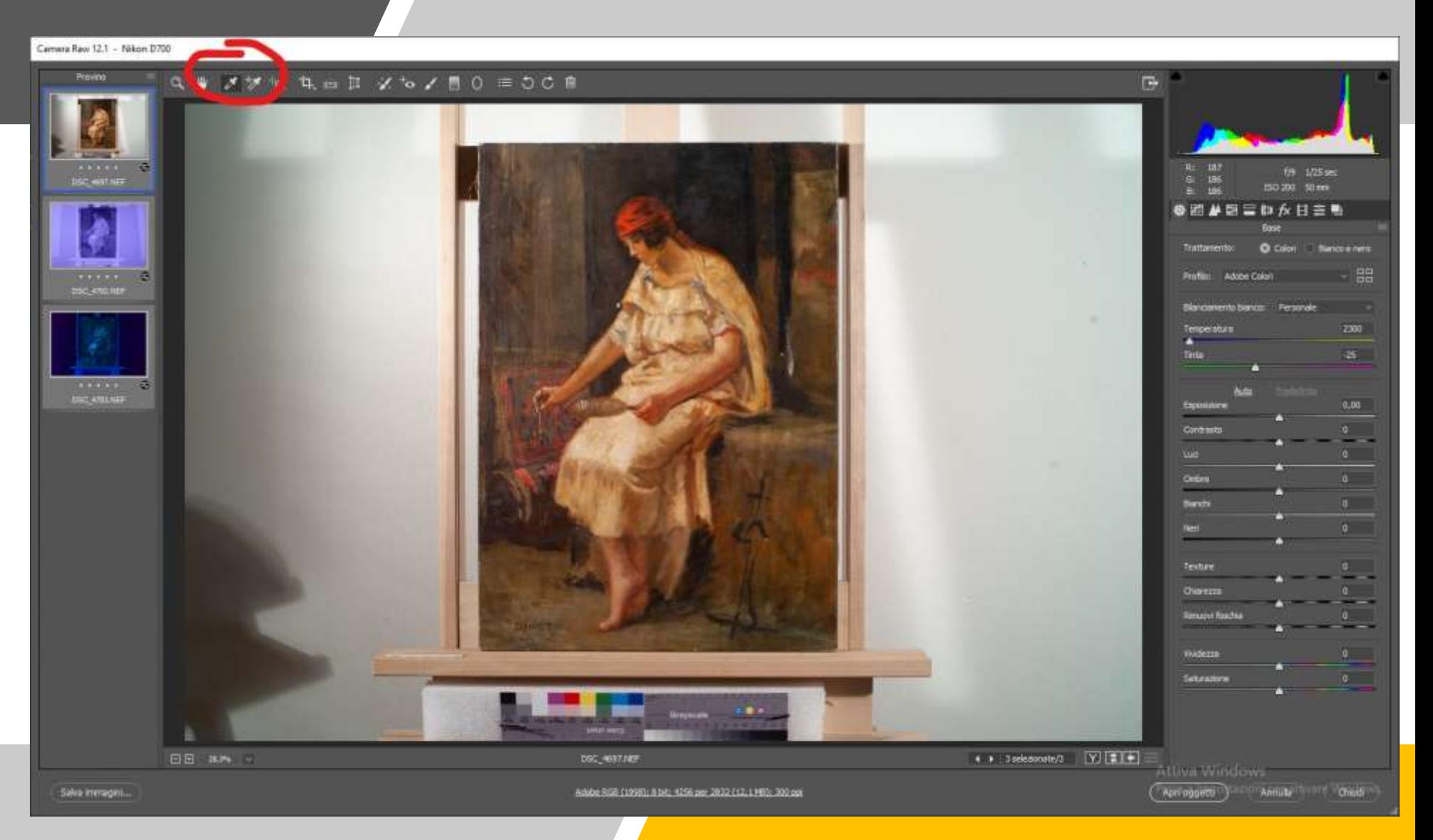

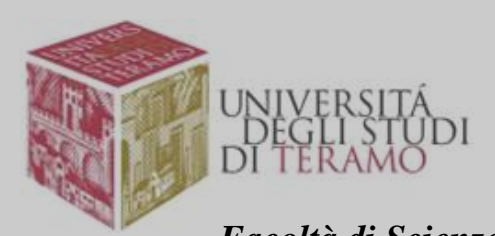

# SELEZIONARE IL PUNTO DEL BIANCO DEL CHECK-COLOUR PER TOGLIERE LA DOMINANTE ROSSA

Ъť DĨ

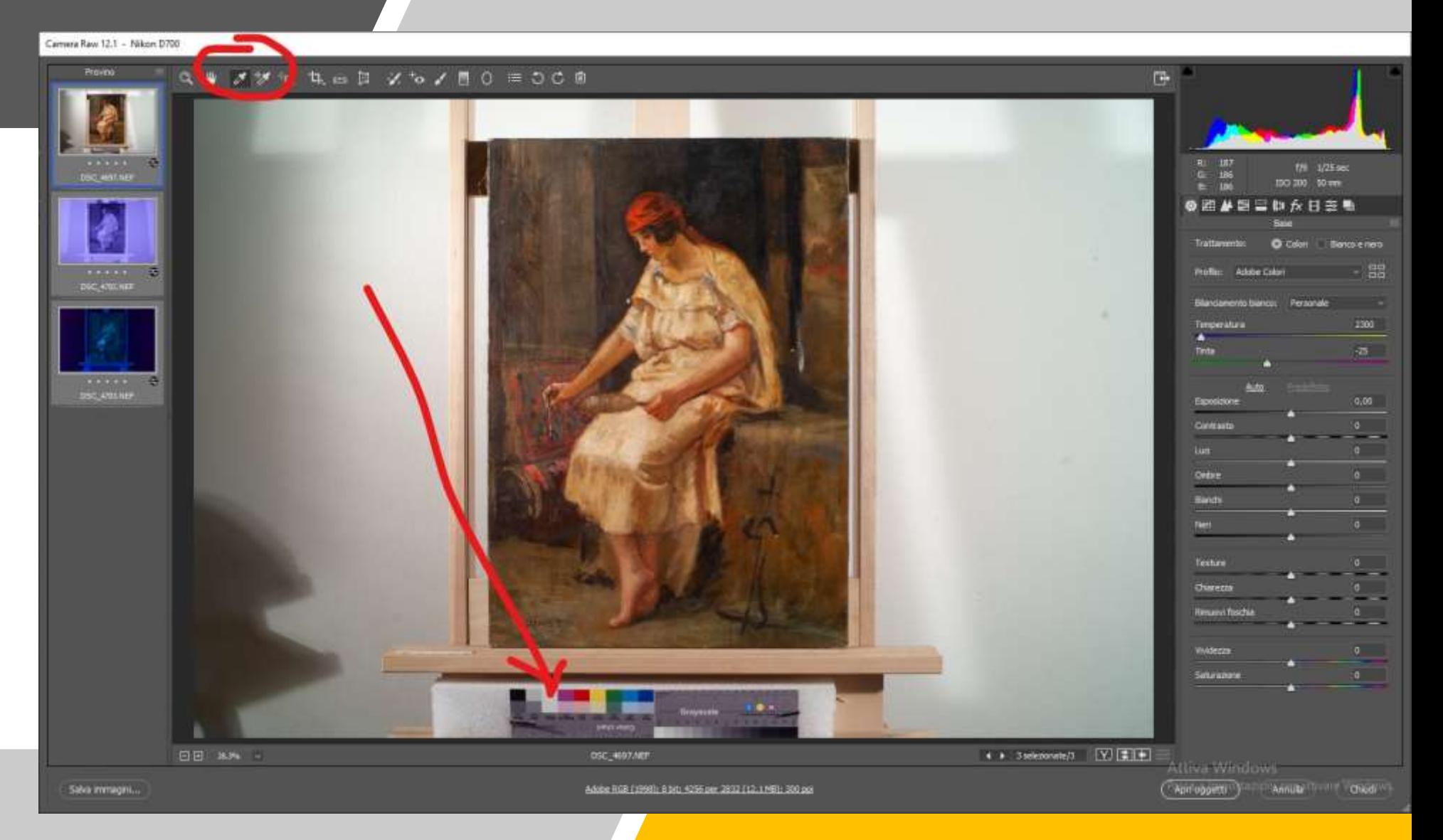

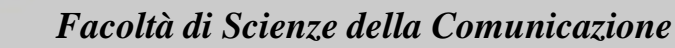

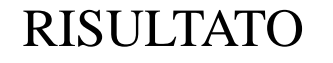

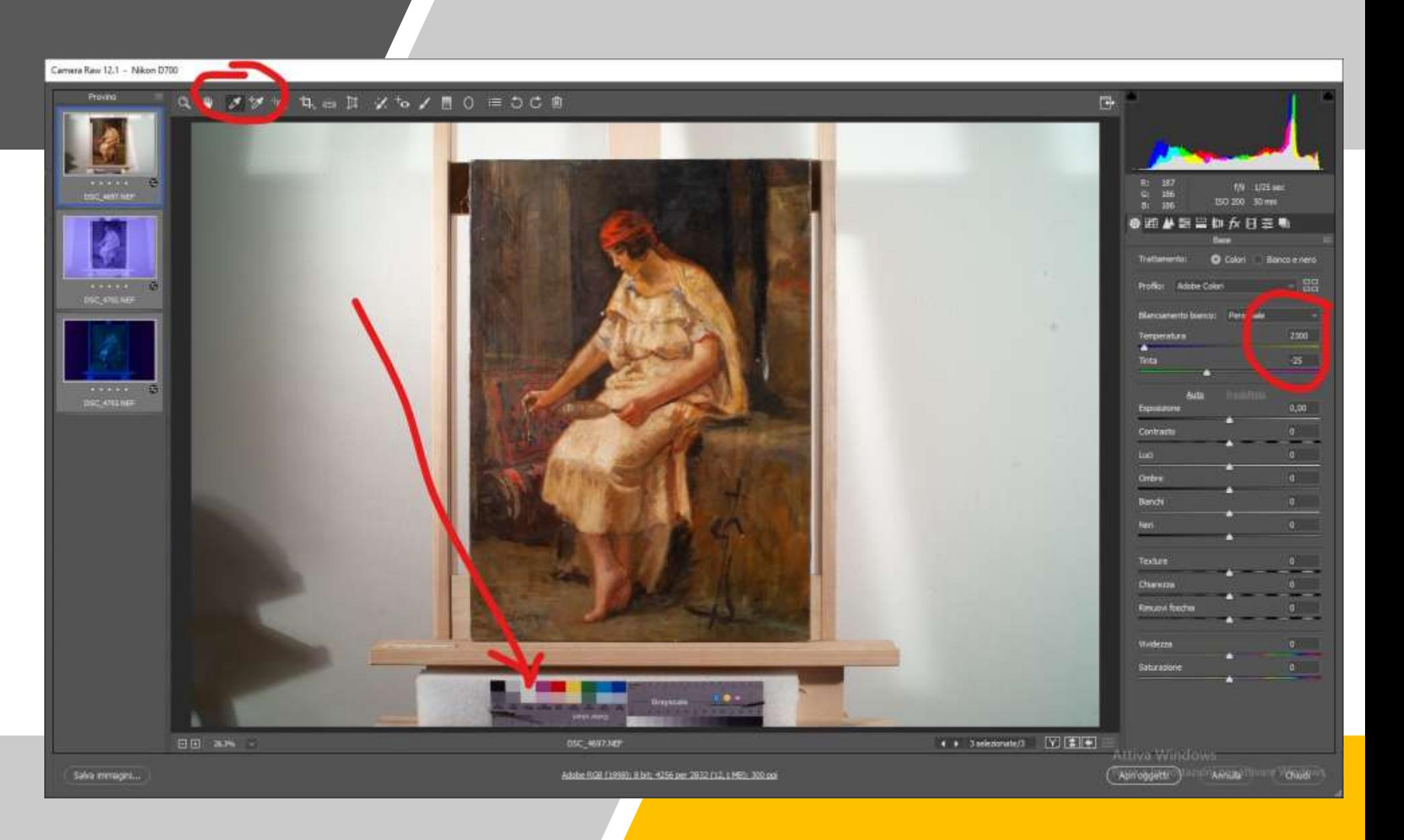

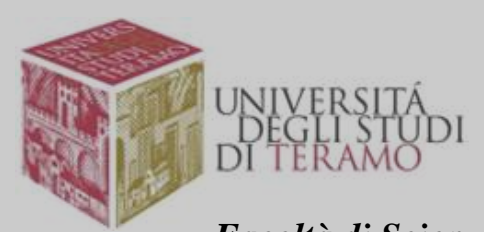

#### Camura Raw 12.1 - Mikon D700

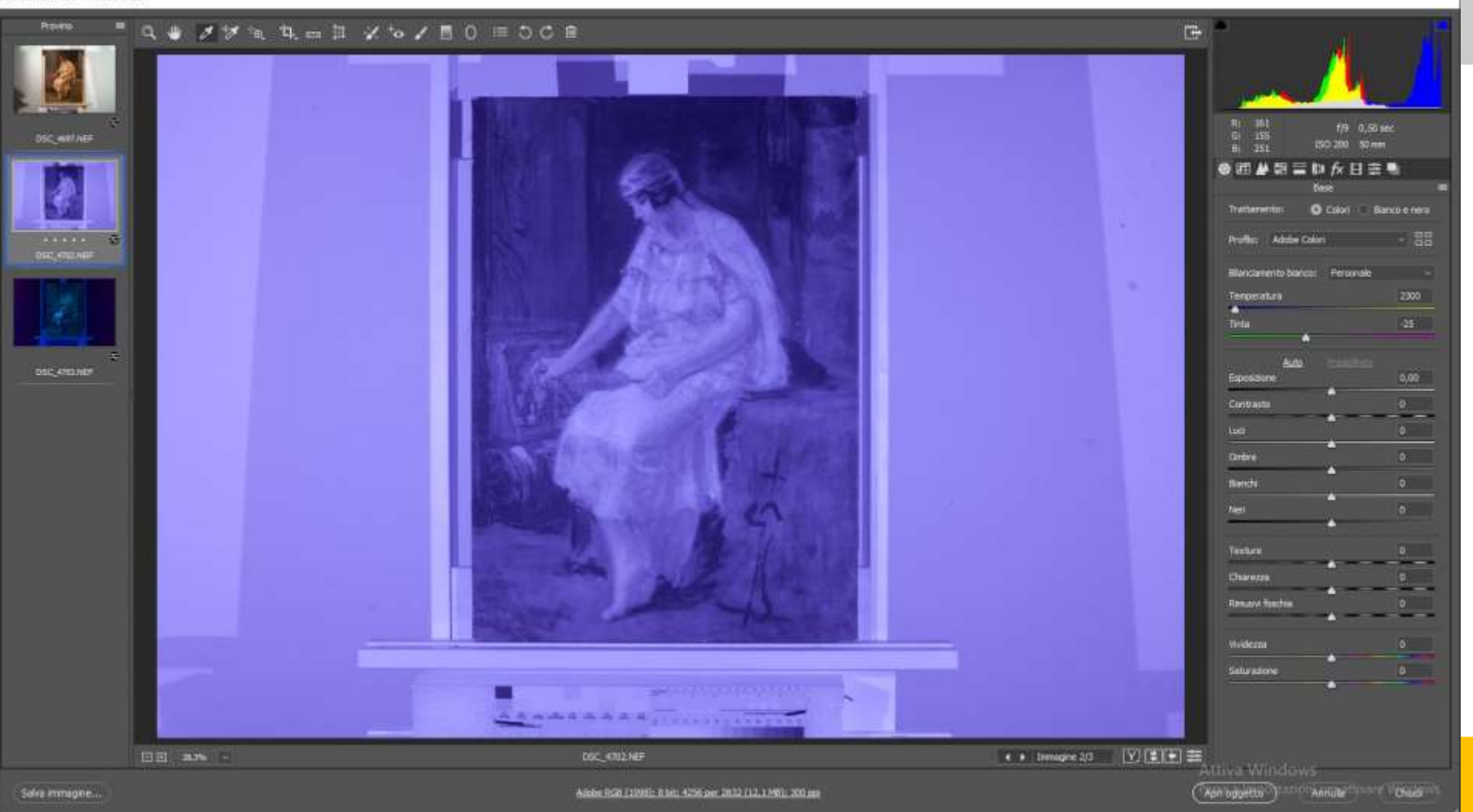

#### IR 800 nm

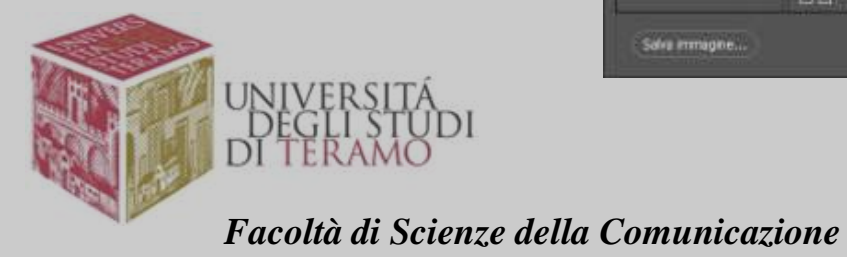

#### IR SCARICARE IL **COLORE**

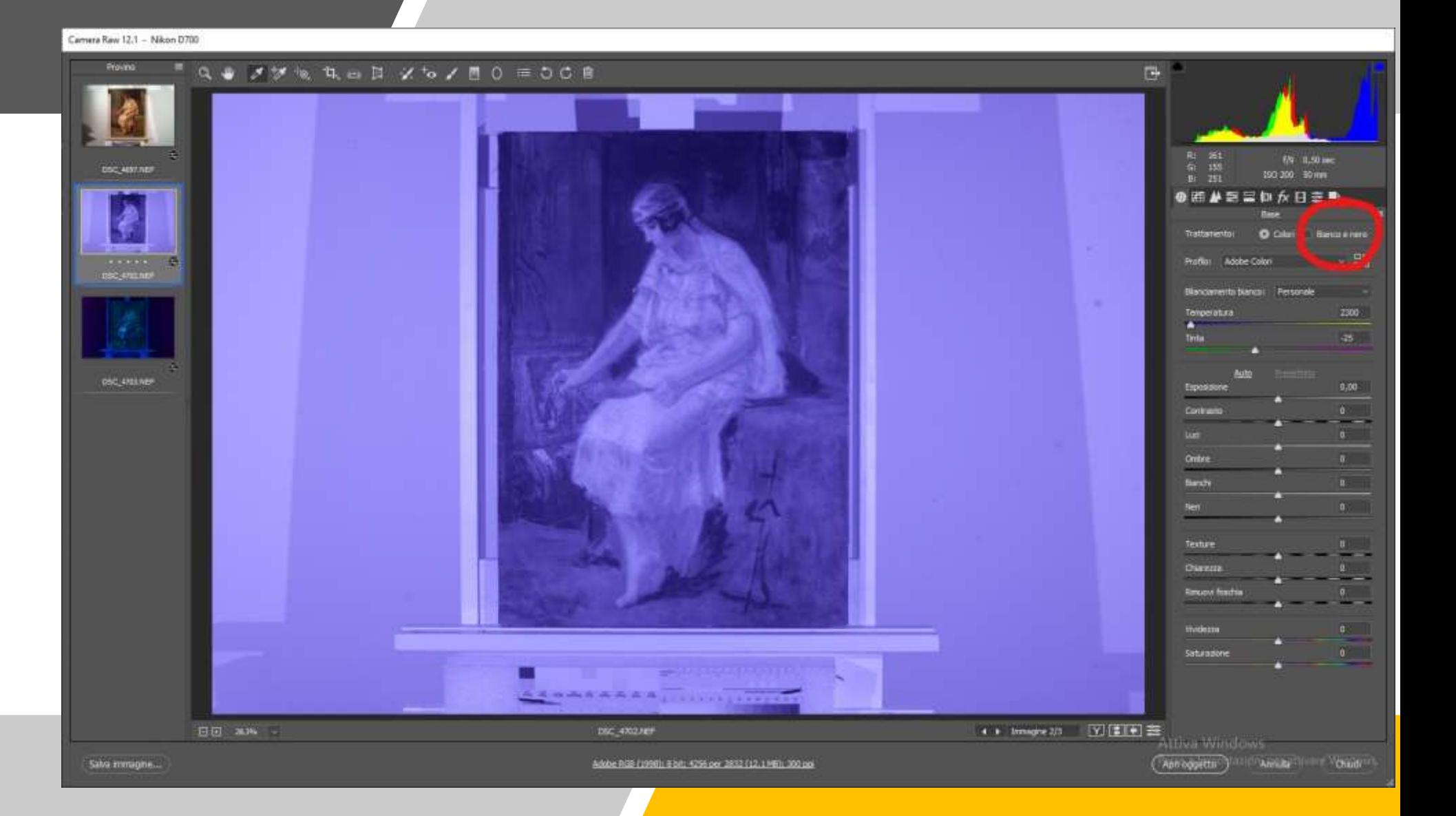

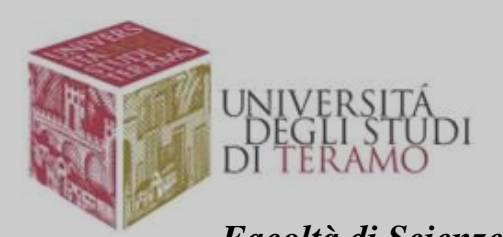

### IR 800 IN SCALA DI GRIGI

D

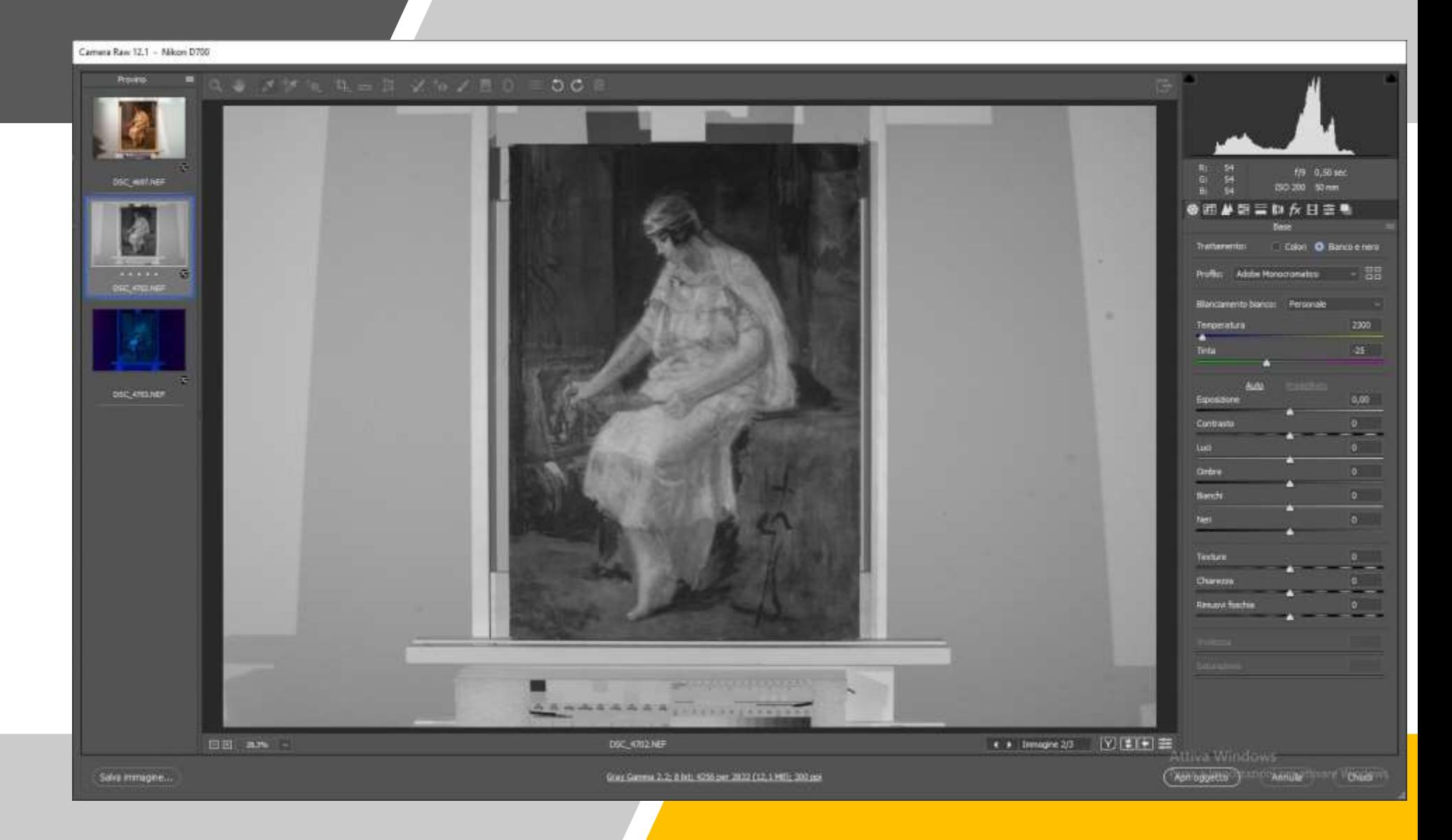

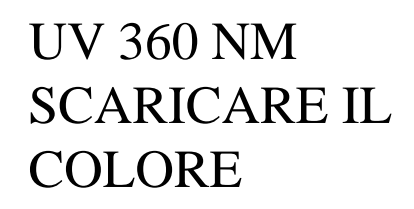

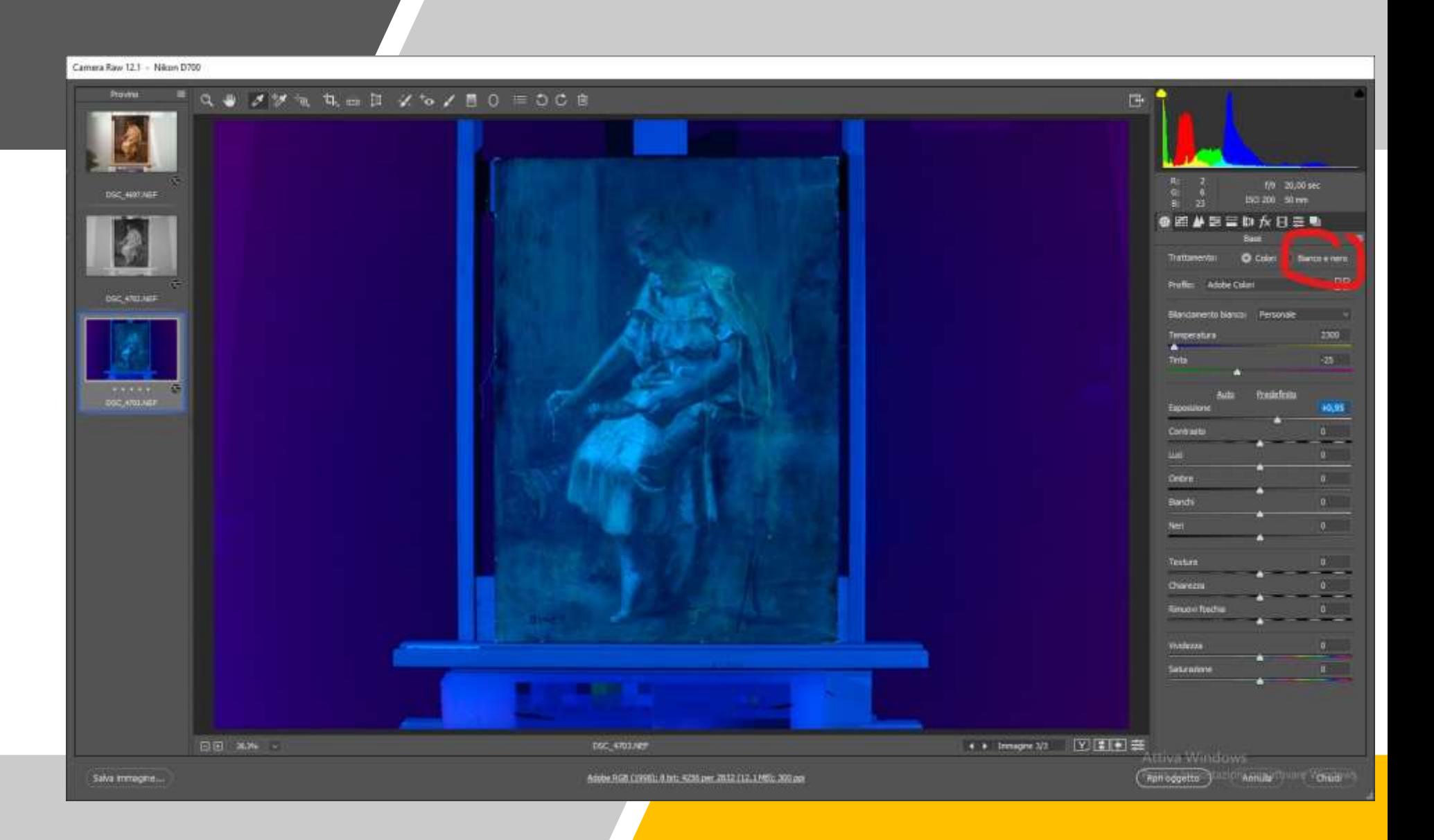

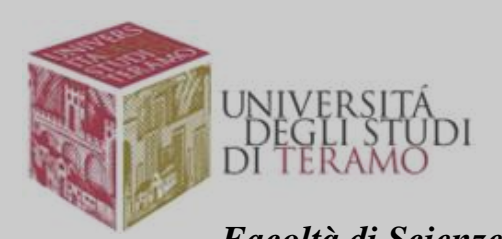

## UV 360 NM IN SCALA DI GRIGI

D

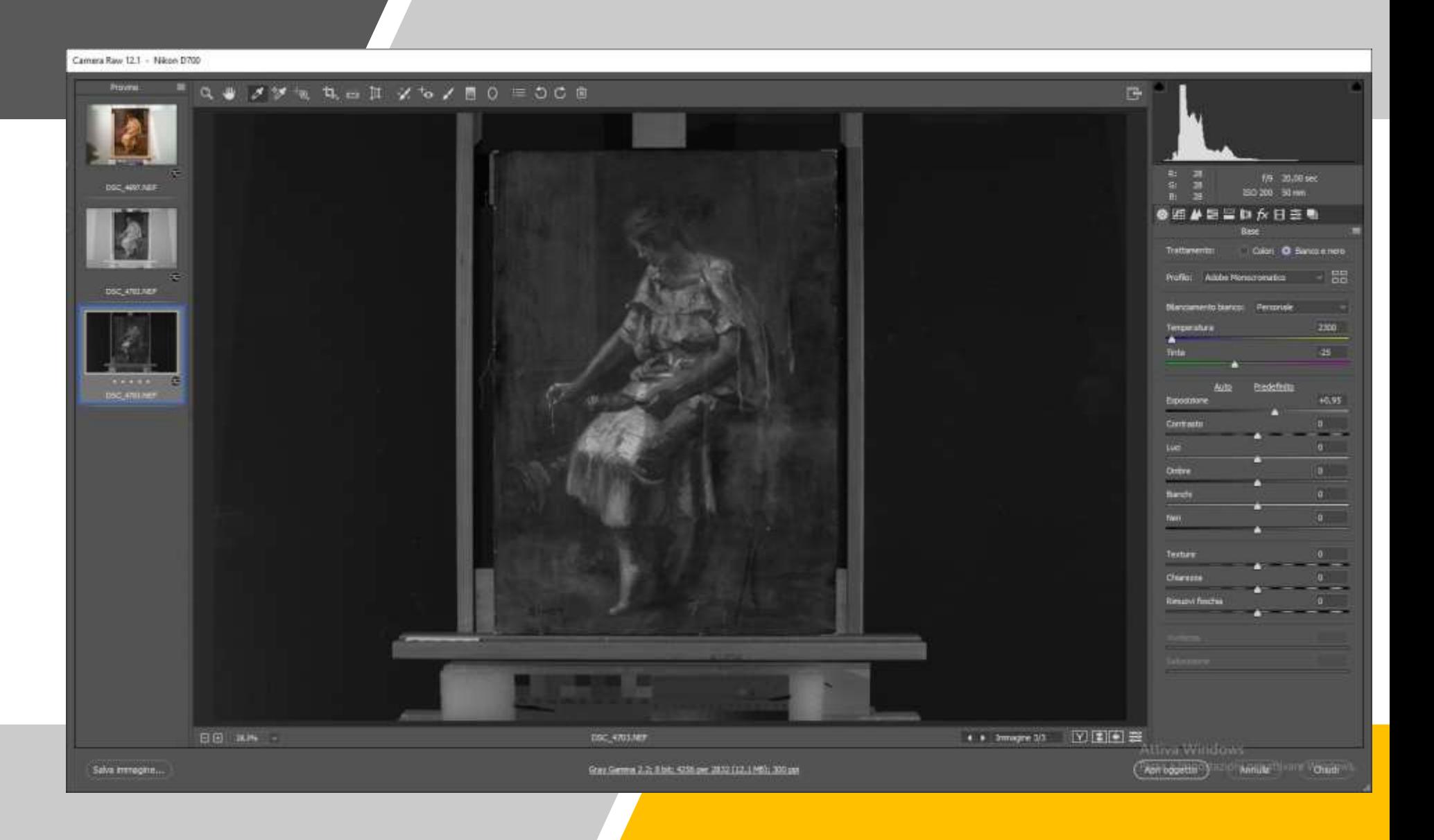

# SELEZIONARE LE TRE IMMAGINI PER RITAGLARLE INSIEME

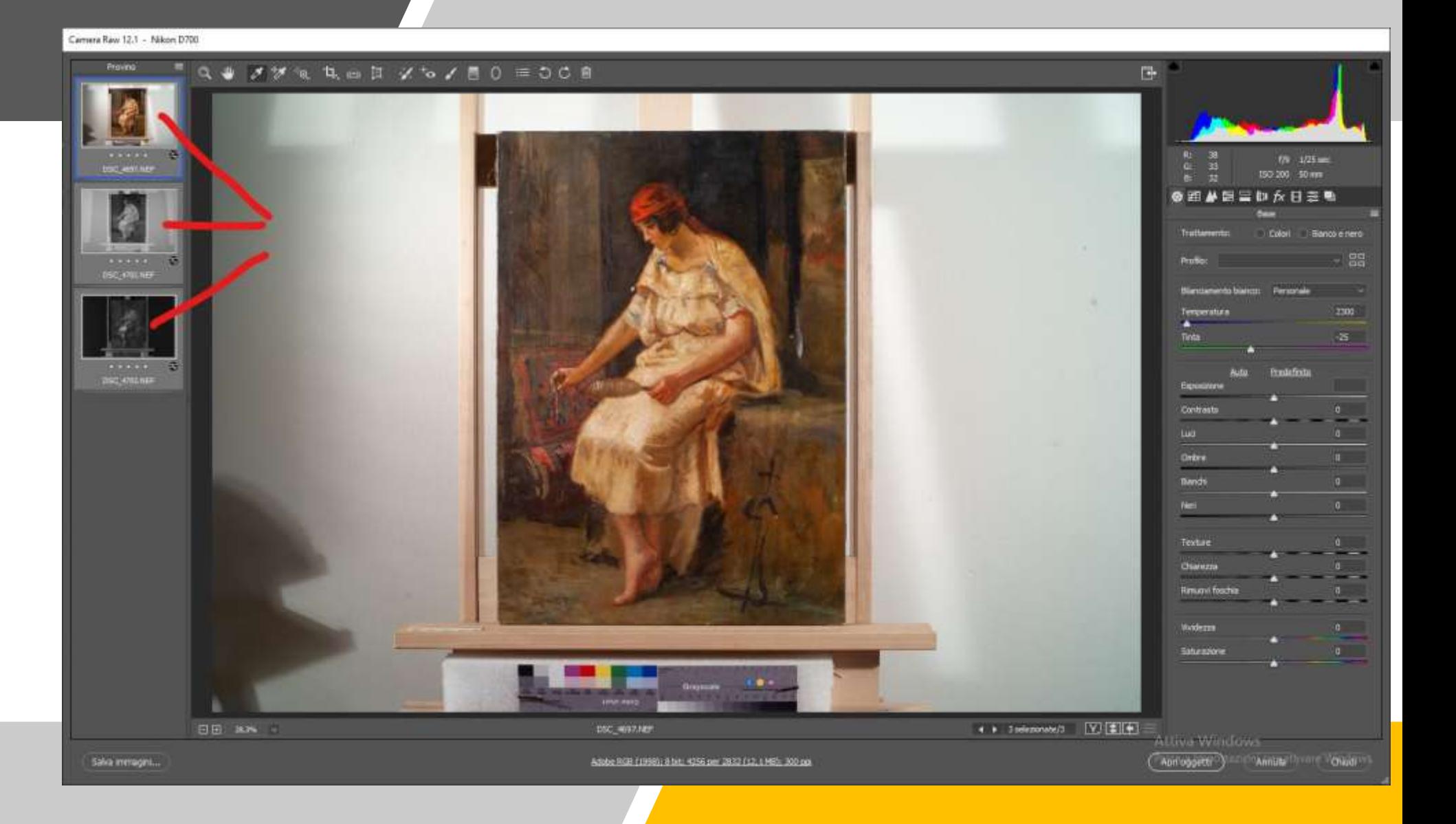

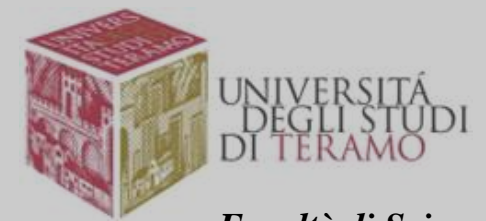

#### SELEZIONARE LA TAGLIERINA

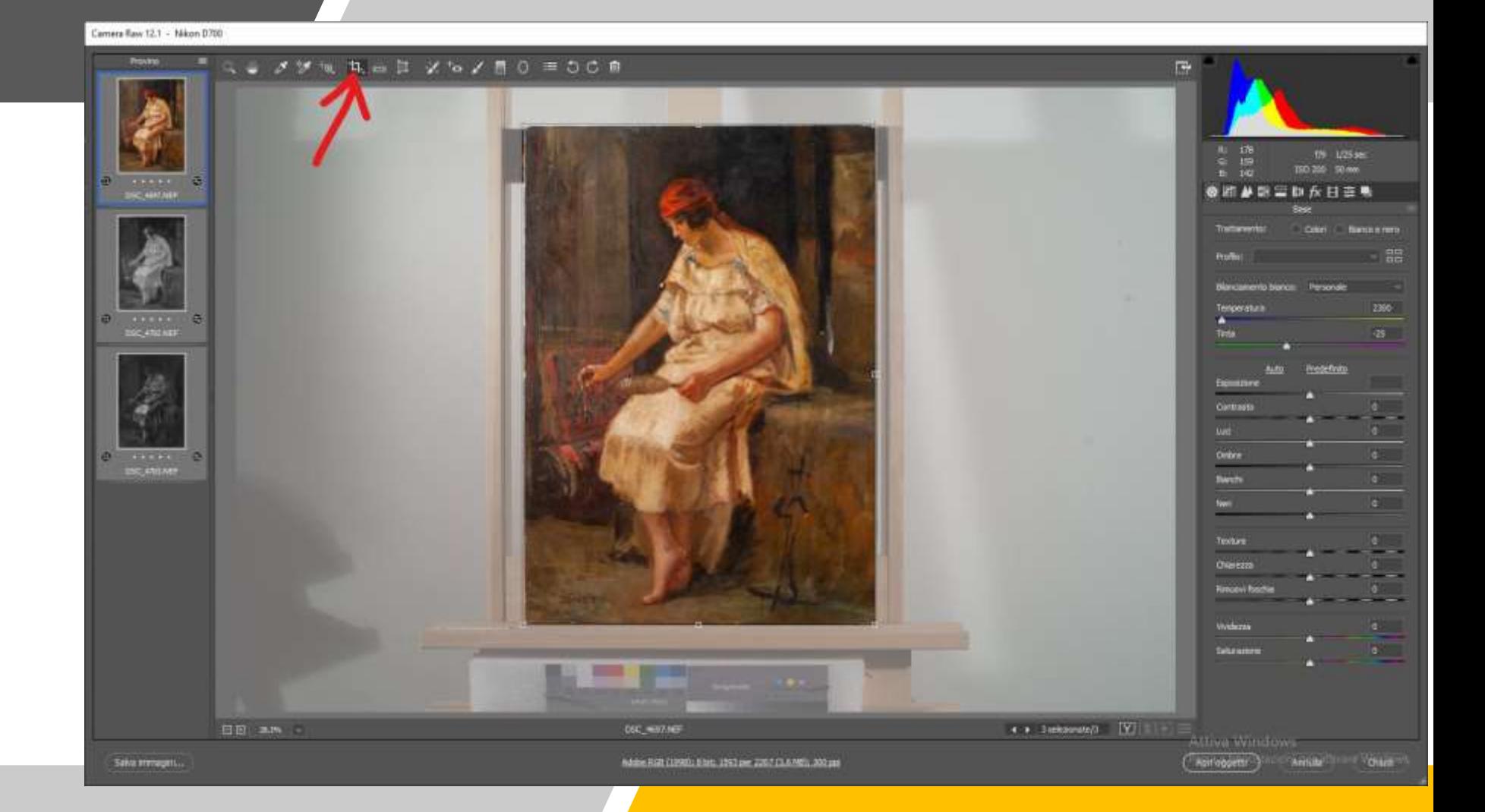

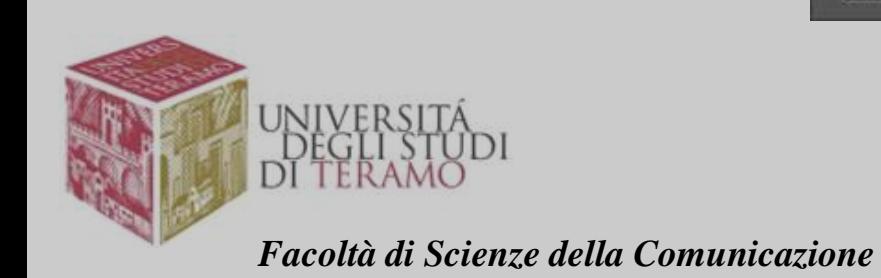

#### SELEZIONARE IL RIQUADRO DA RITAGLIARE

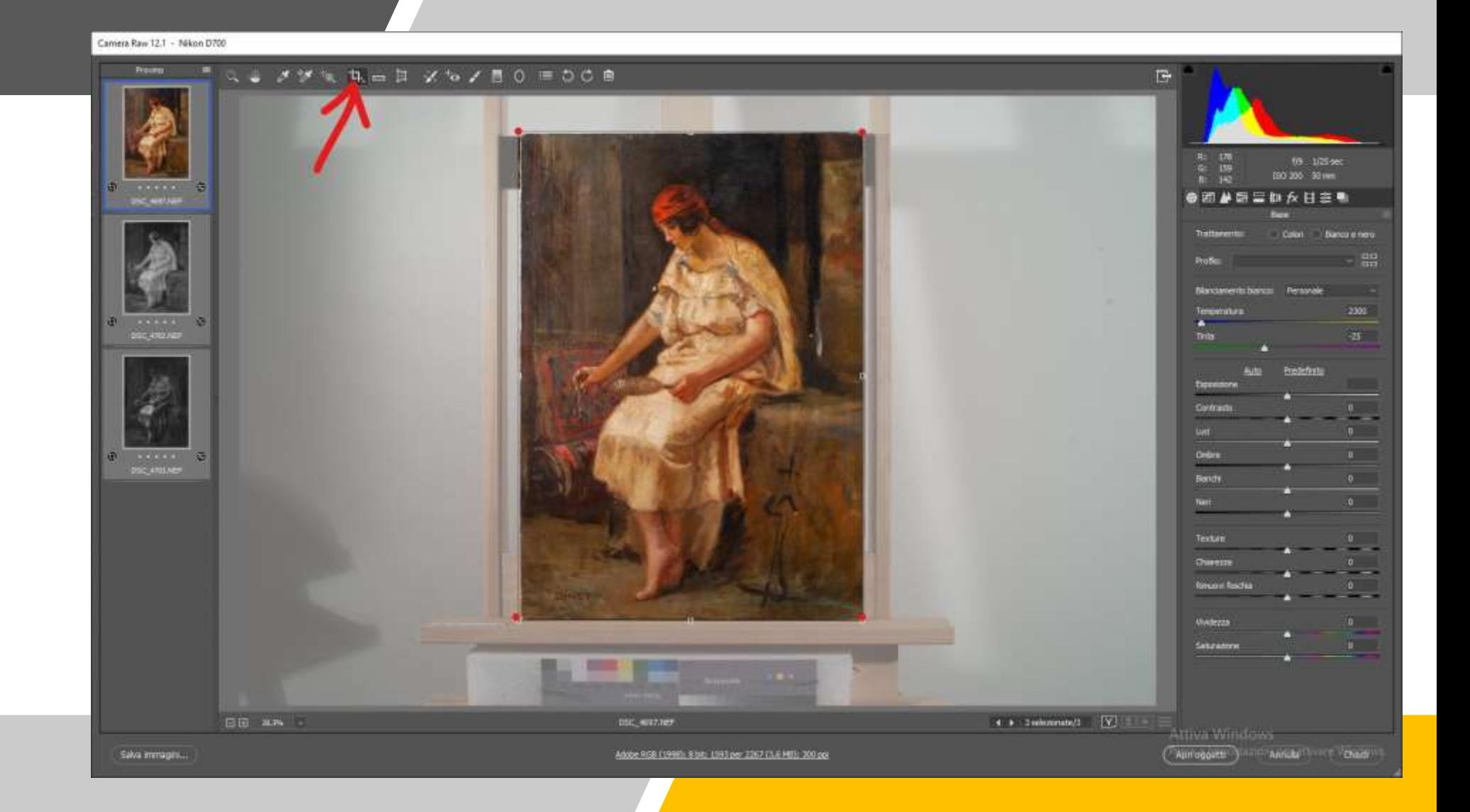

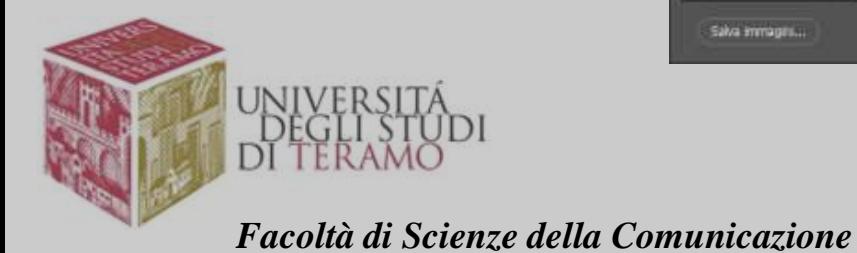

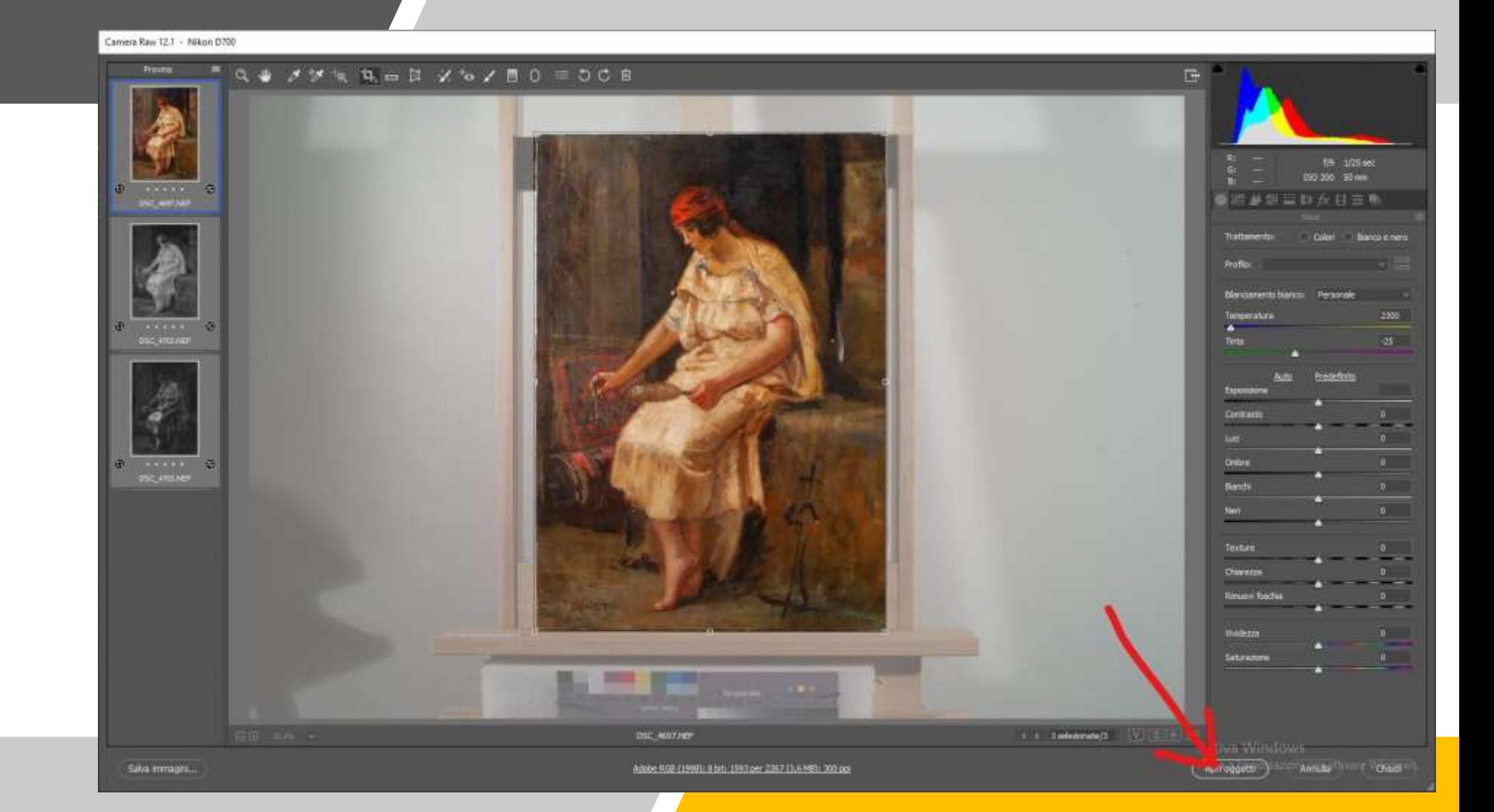

SELEZIONARE LE TRE IMMAGINI E APRIRLE IN PHOTOSHOP

Ъł DĨ TERAMO *Facoltà di Scienze della Comunicazione*

#### USARE IL PROFILO **COLORE** ORIGINARIO

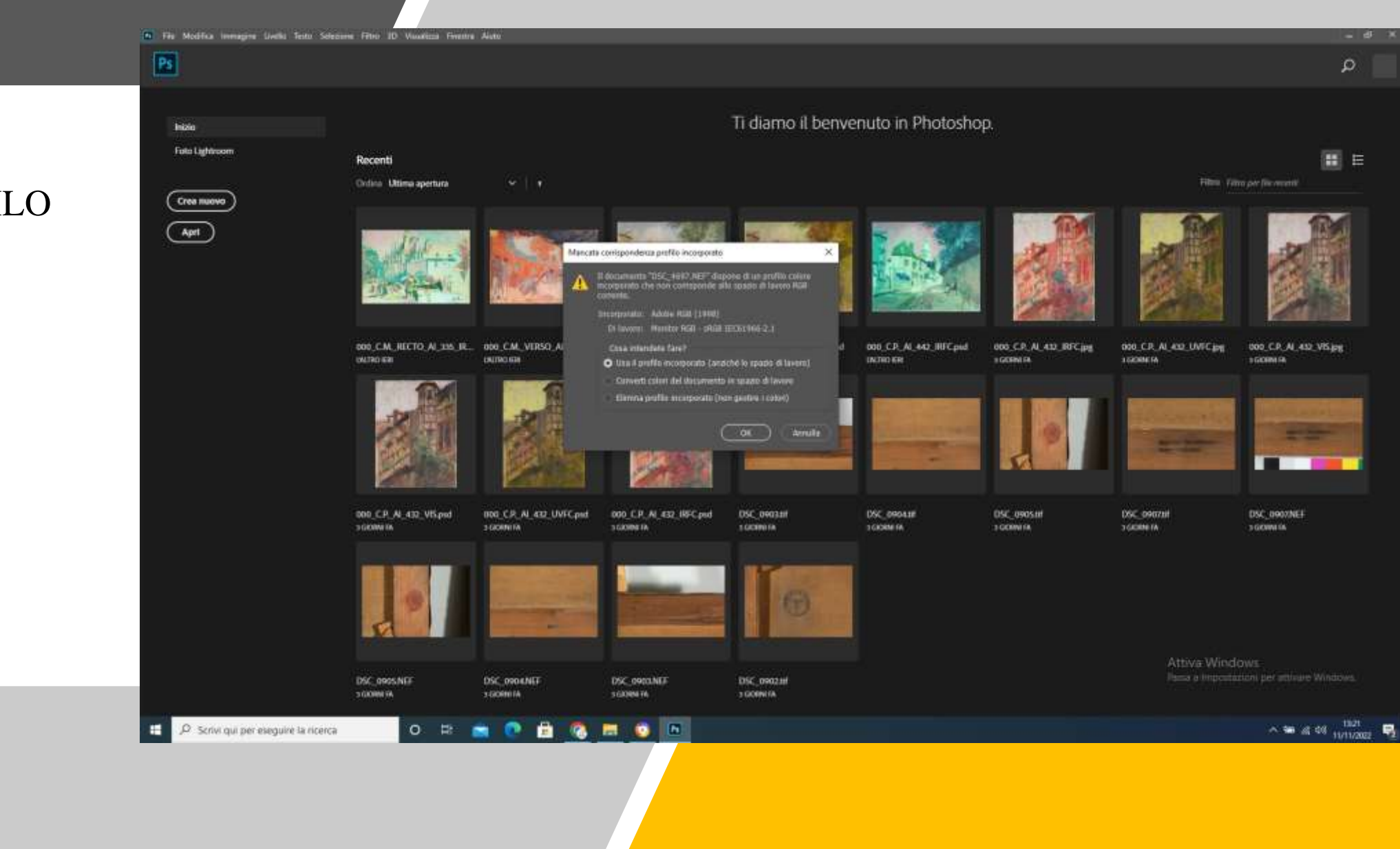

# DENOMINARE LE TRE IMMAGINI SEPARATEMENTE E SALVARLE

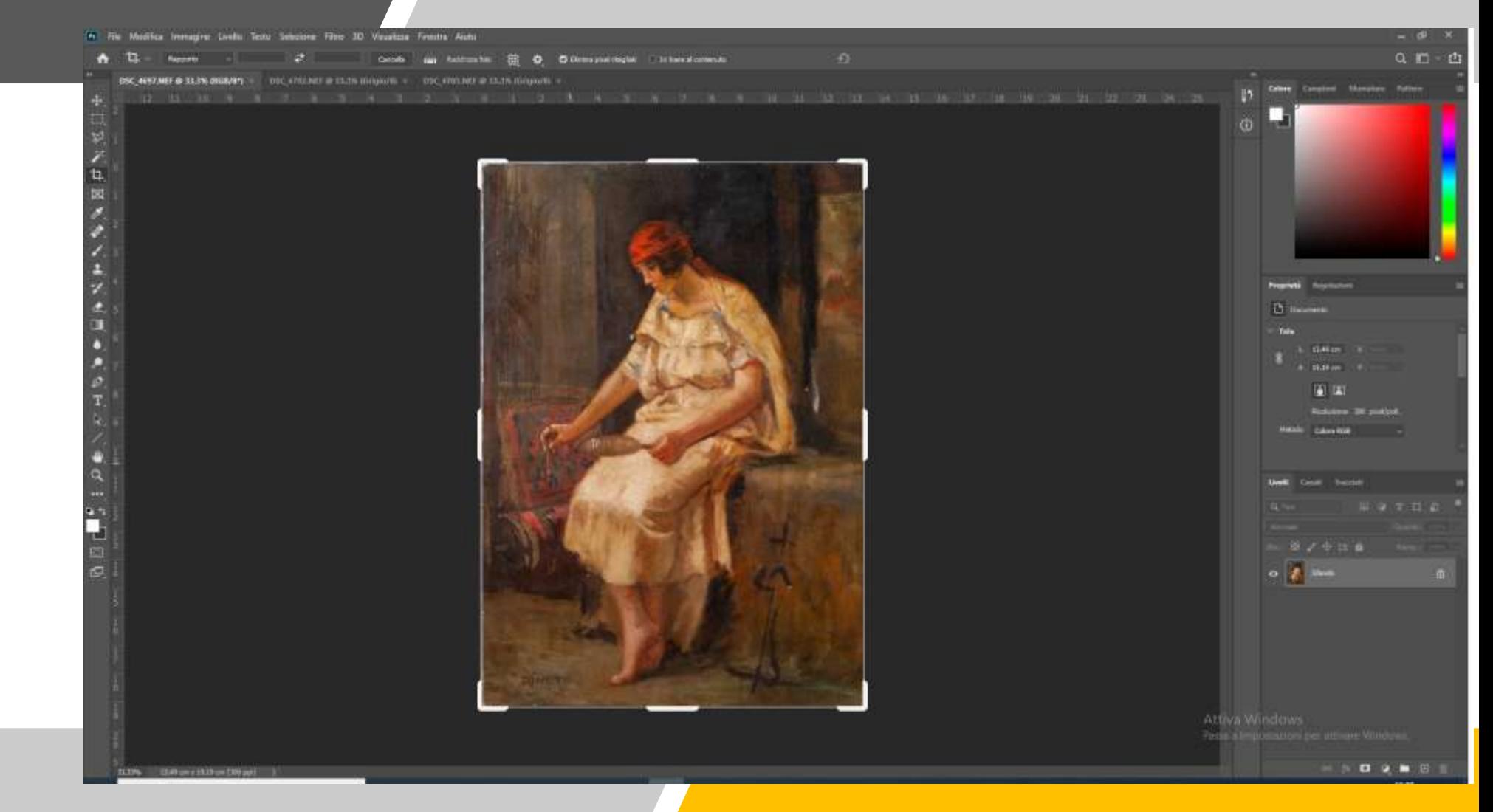

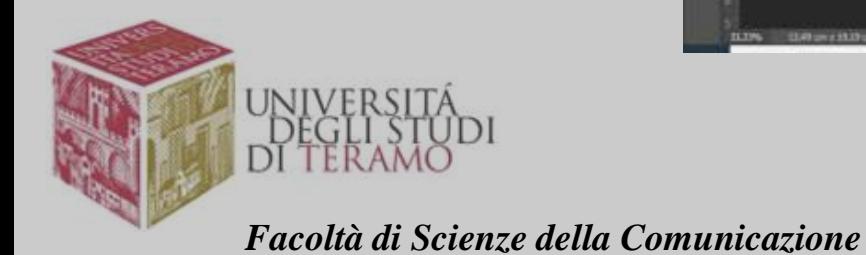

# SALVARE IN PSD PRESERVANDO IL NUMERO DEL FOTOGRAMMA E AGGIUNGENDO IL PREVISSO VIS

**ED** Salva con nomie

Organiza . Narva satutte

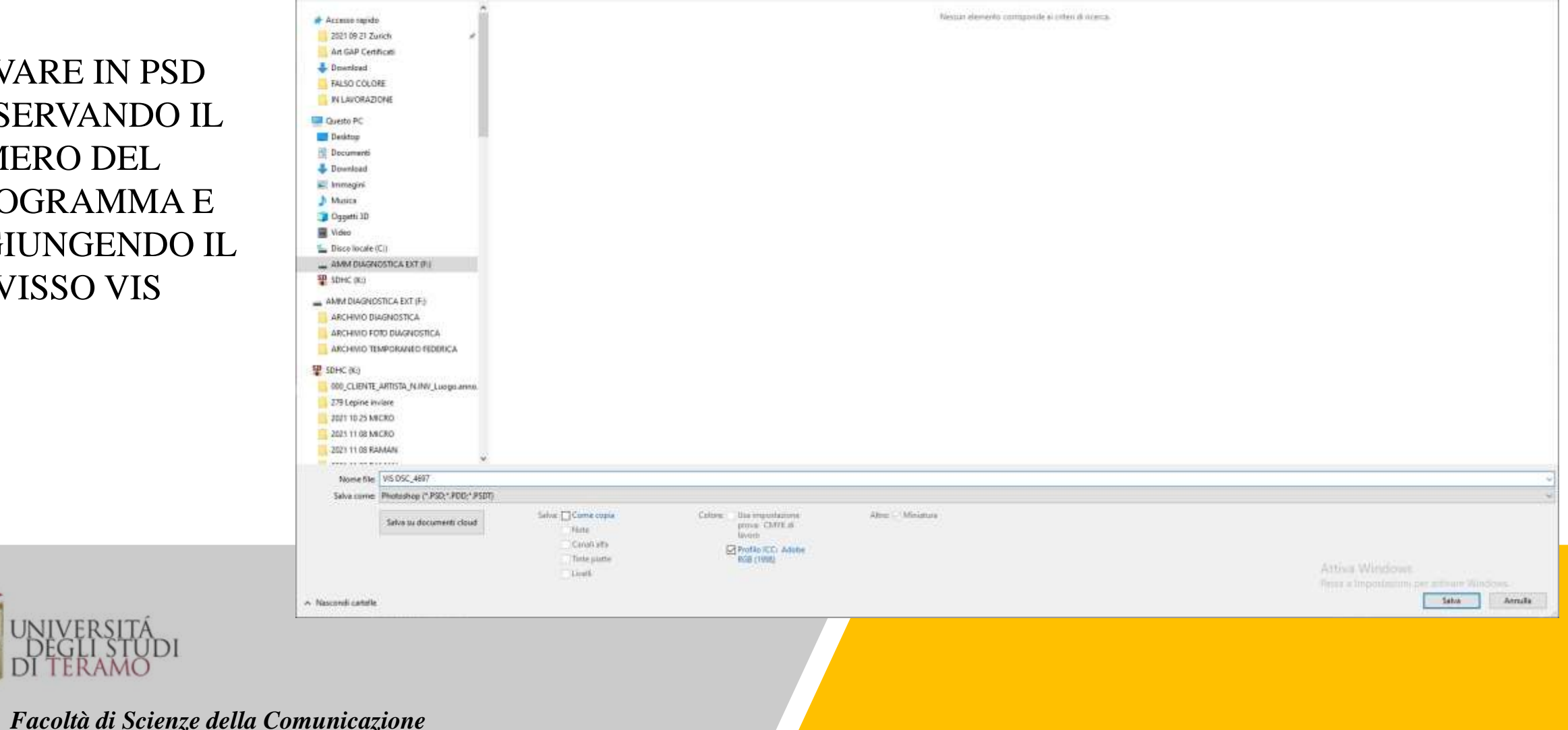

 $E$  + 0

 $+$   $-$  Querto PC + AMM DIAGNOSTICA EXT(F) + ARCHIVID FOTO DIAGNOSTICA + 2022 11 10 Diagnostic Zurich + 2022 11 10 UV-IR-TRANS

# SALVARE IN PSD PRESERVANDO IL NUMERO DEL FOTOGRAMMA E AGGIUNGENDO IL PREVISSO IR

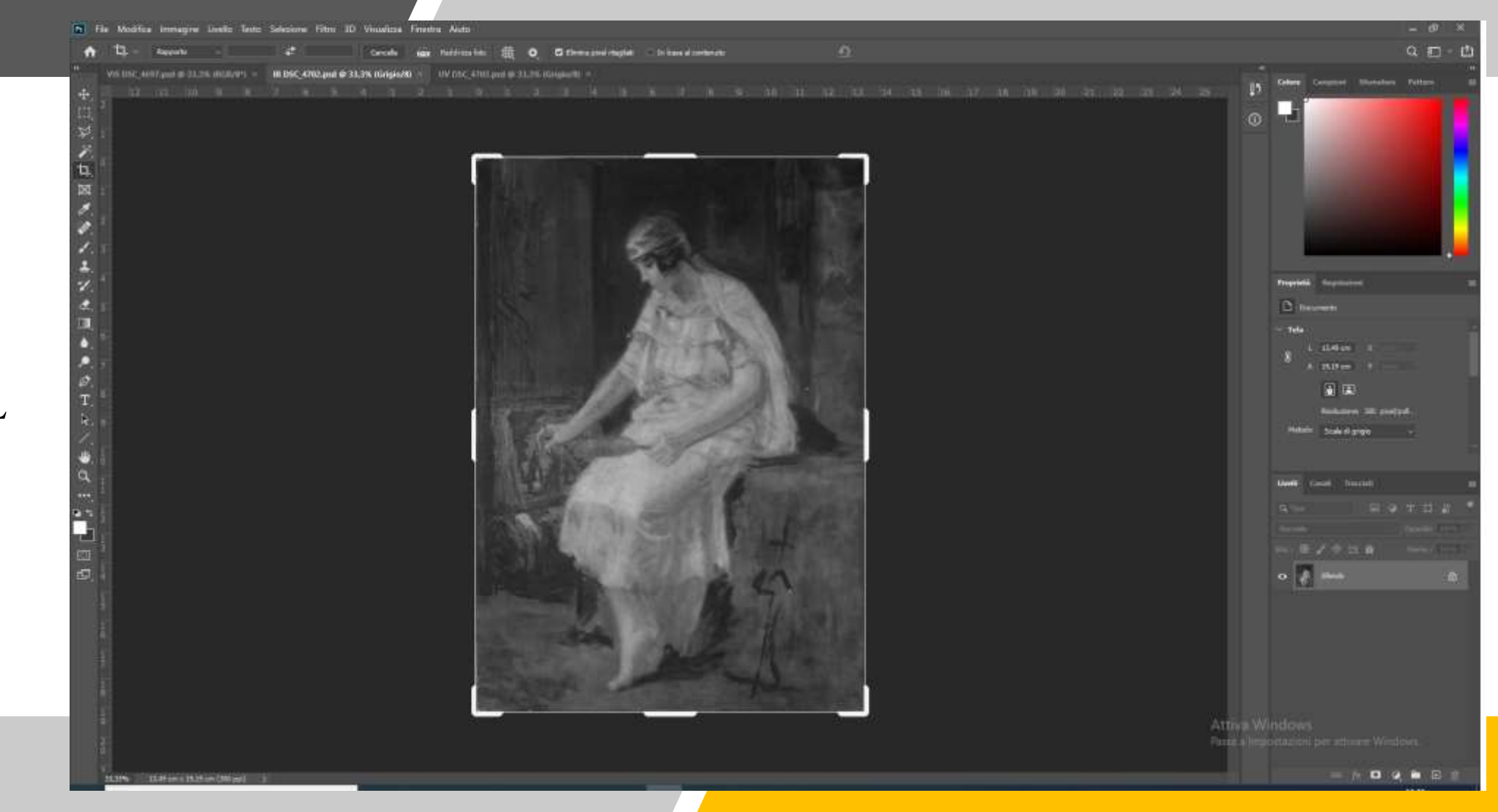

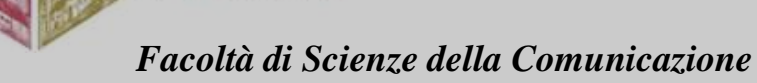

SALVARE IN PSD PRESERVANDO IL NUMERO DEL FOTOGRAMMA E AGGIUNGENDO IL PREVISSO UV

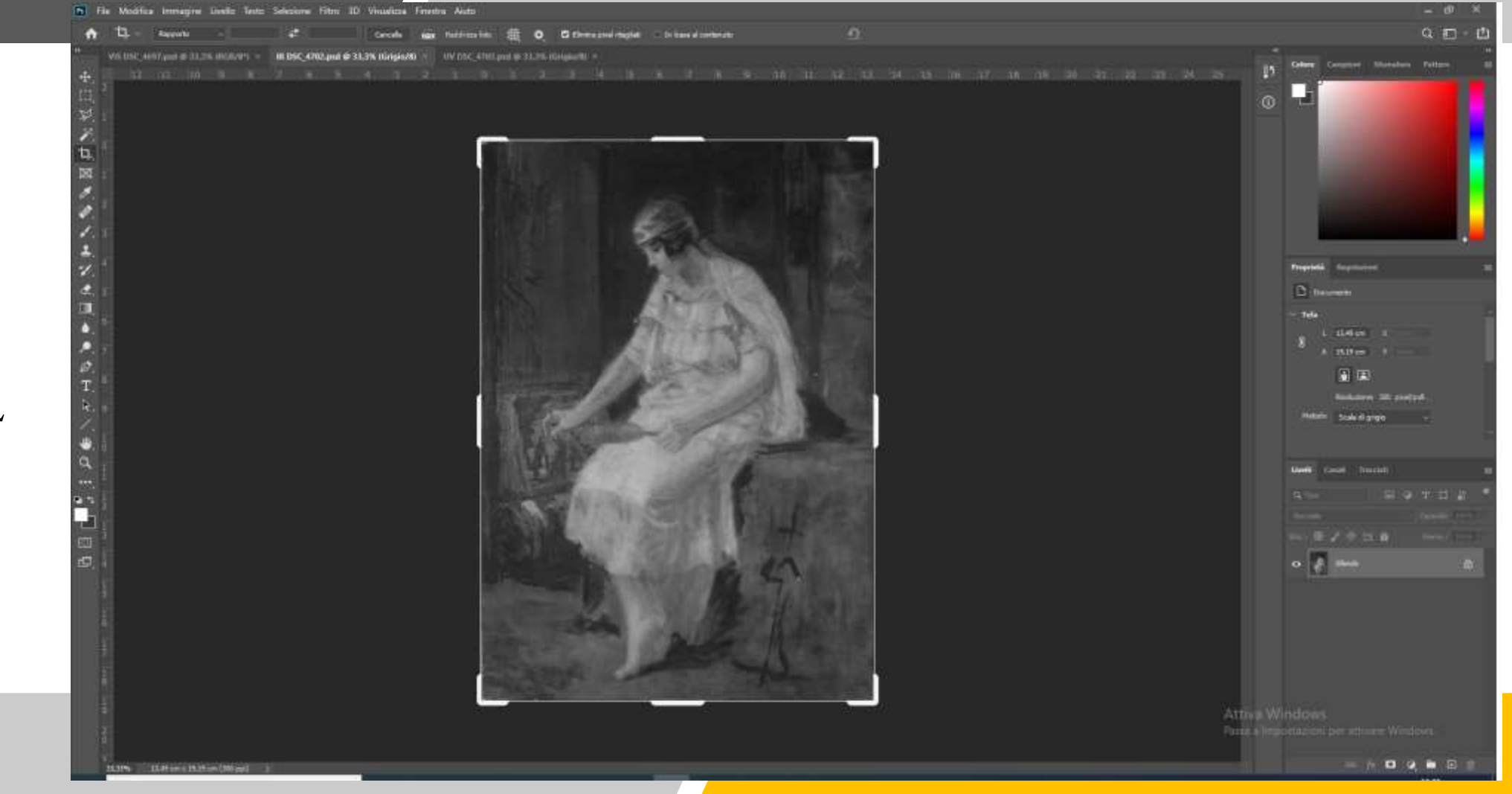

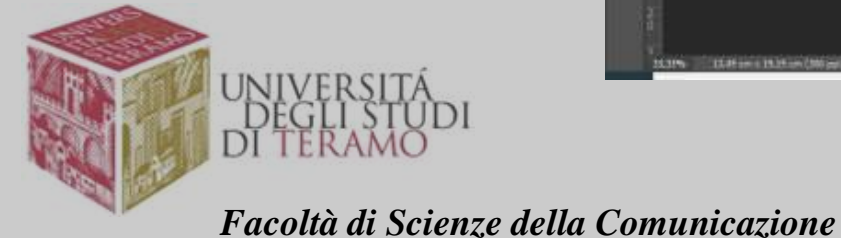

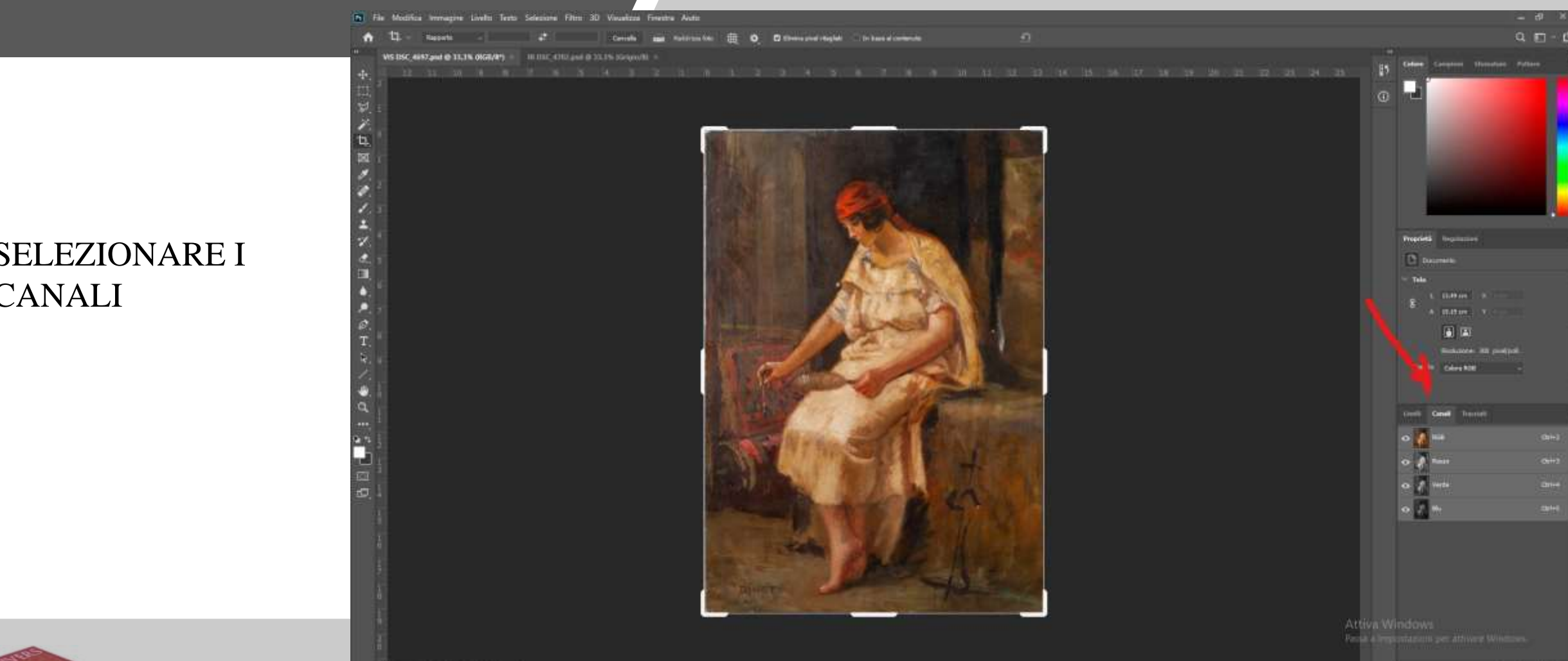

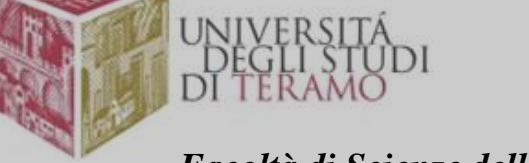

CANALI

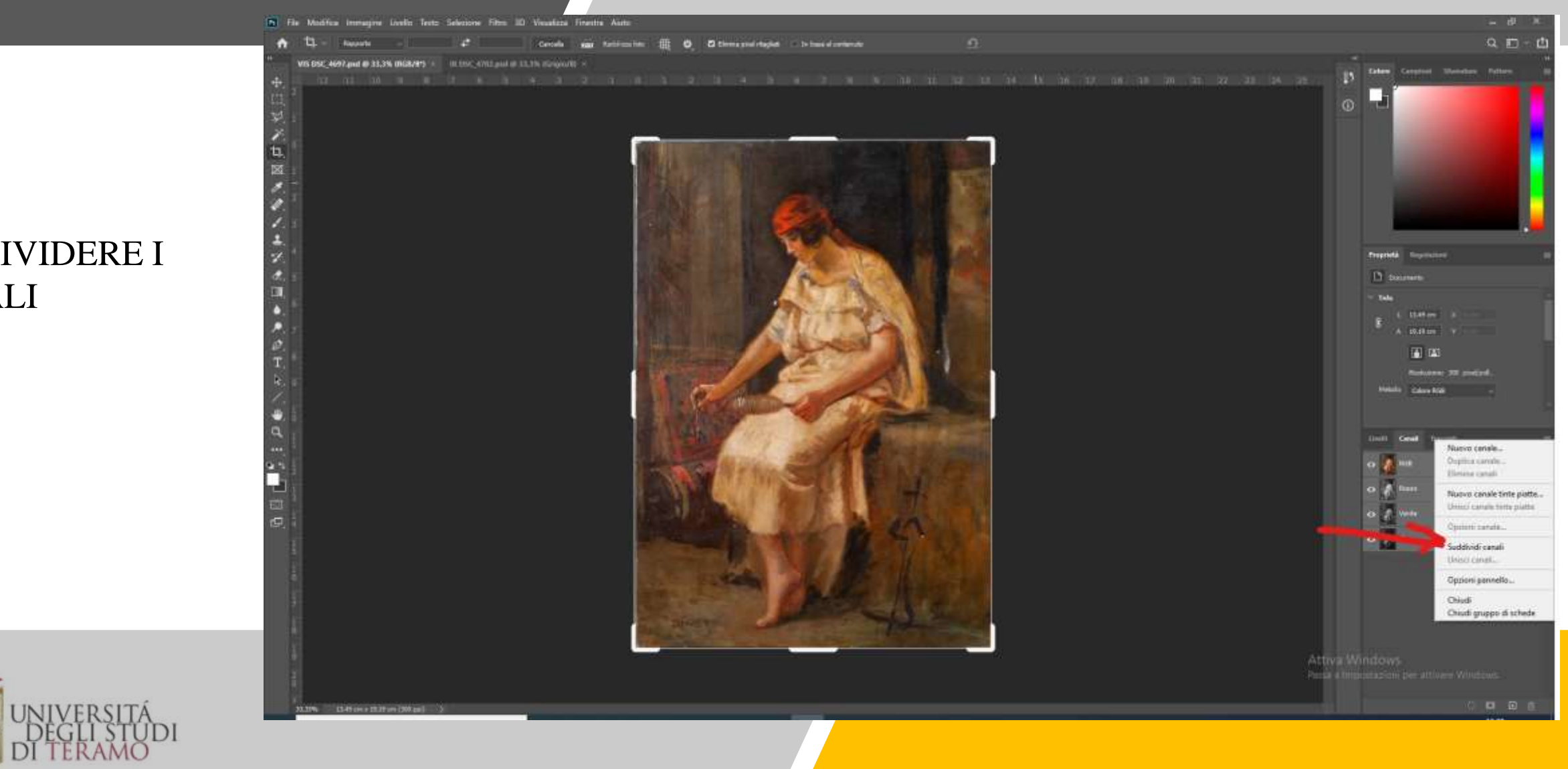

SUDDIVIDERE I CANALI

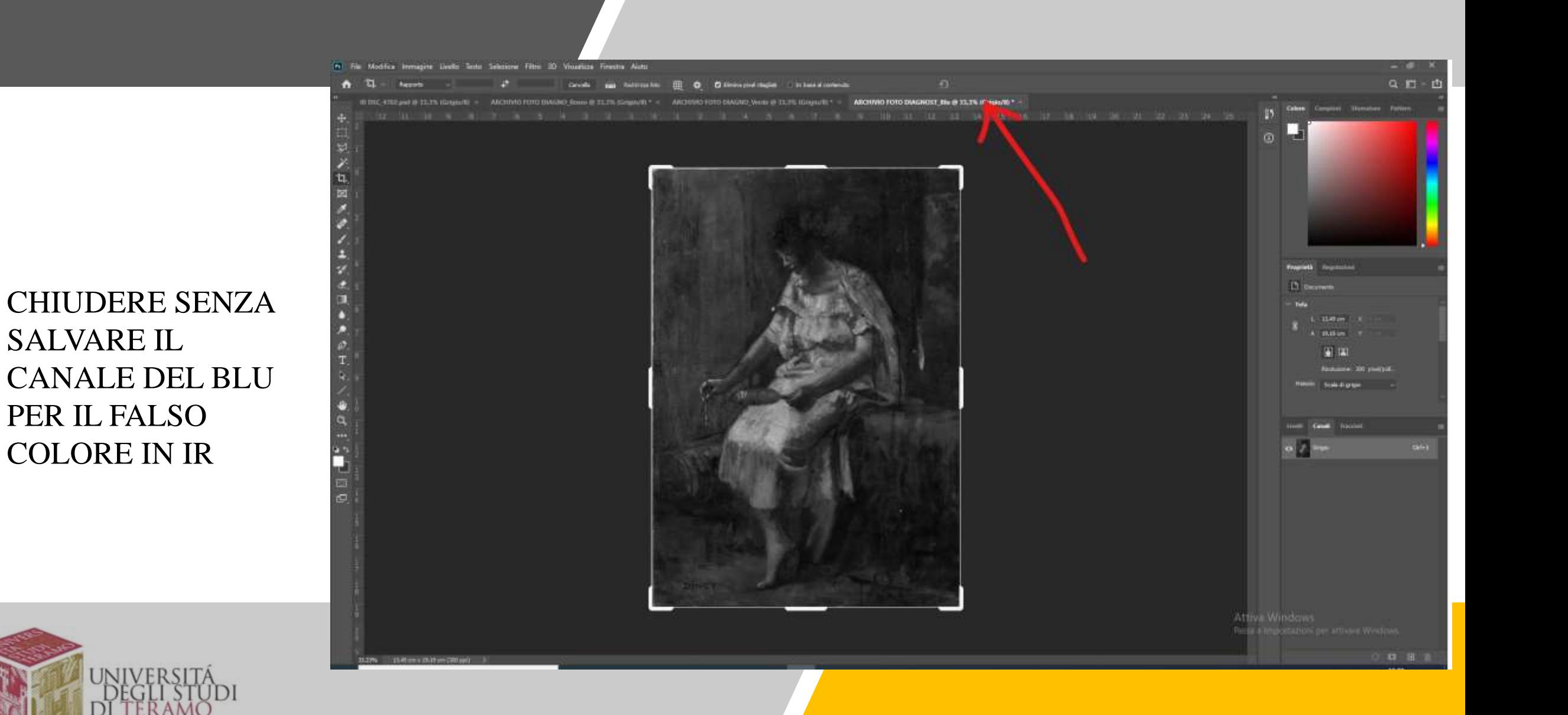

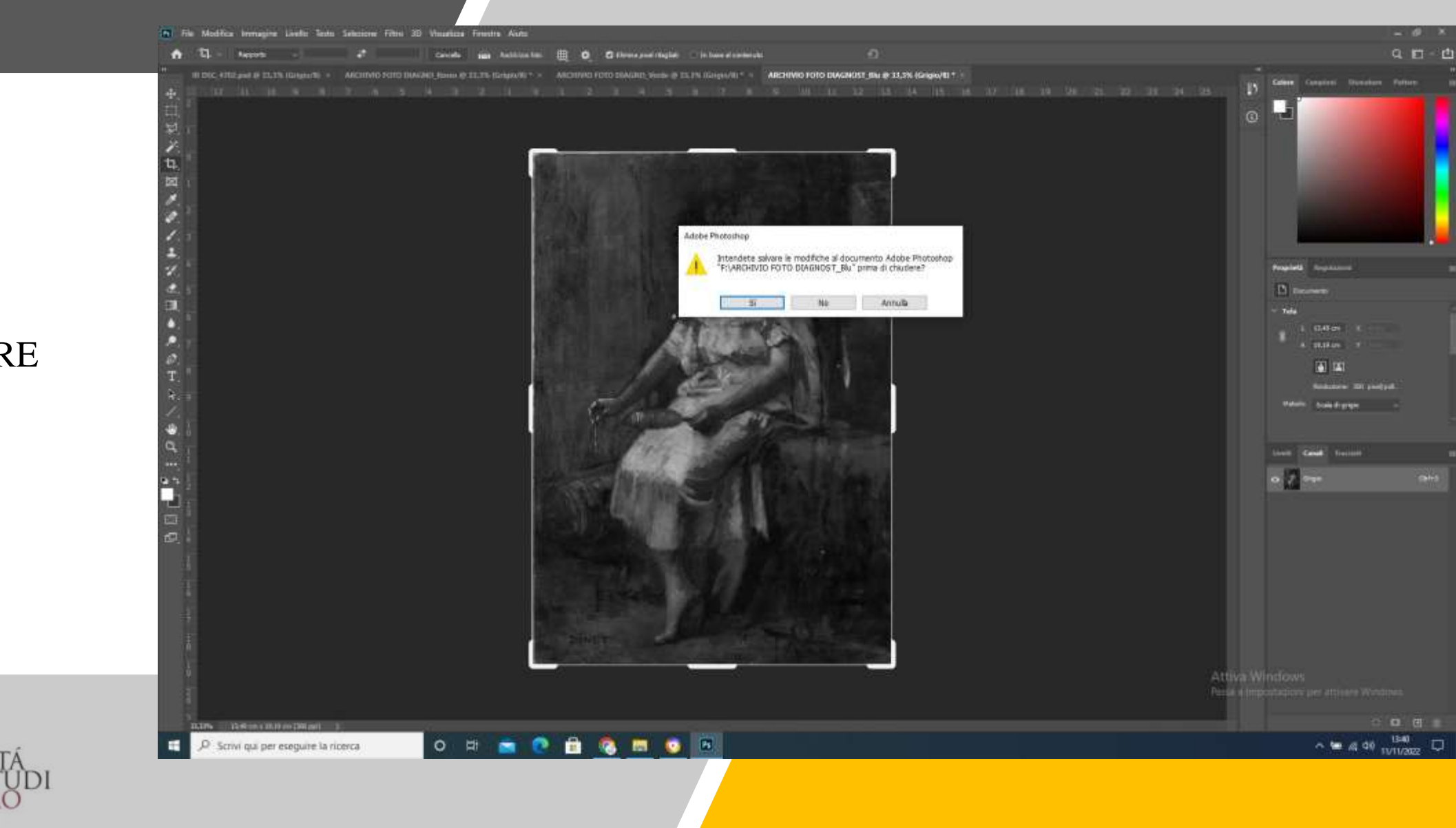

NON SALVARE

D

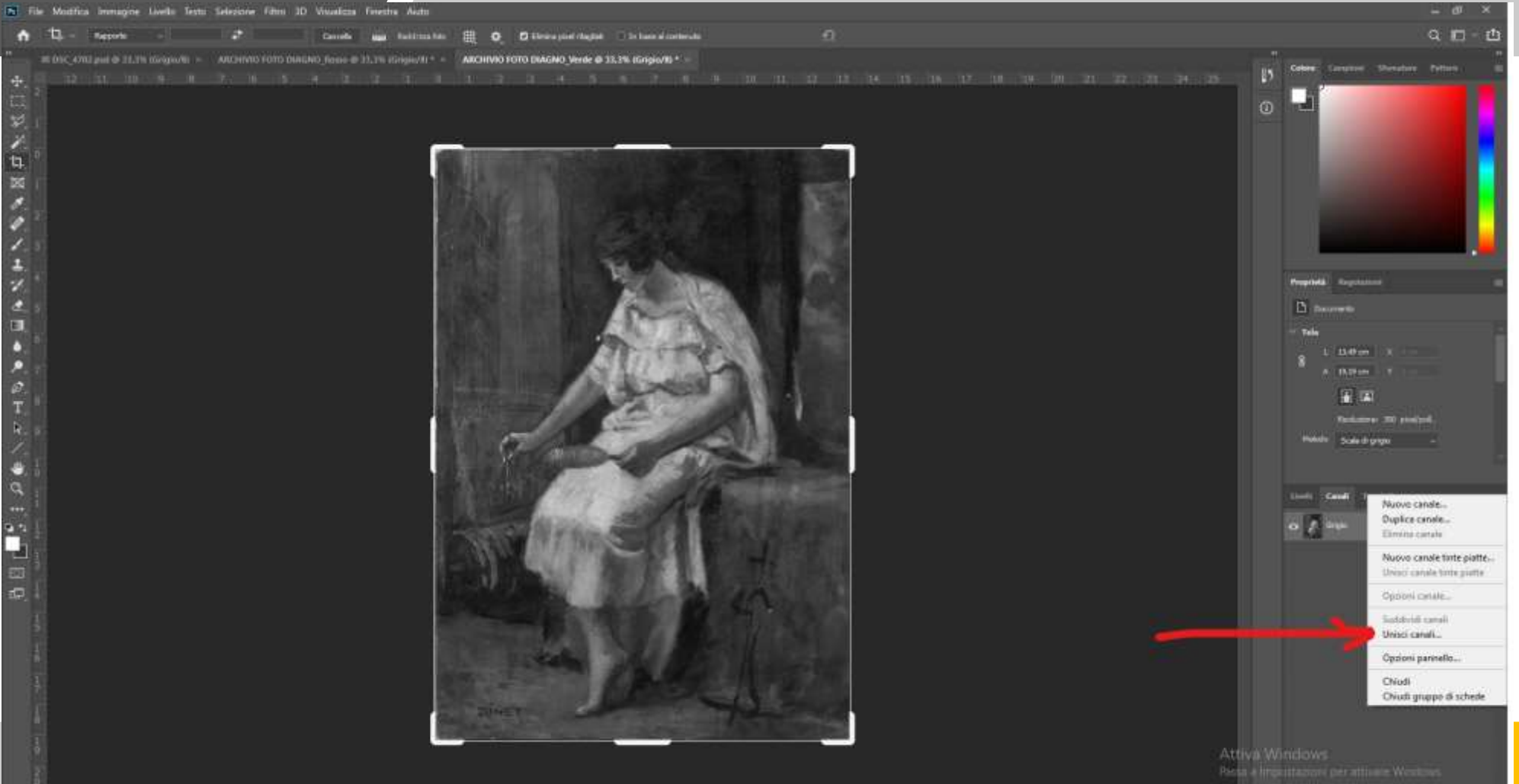

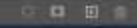

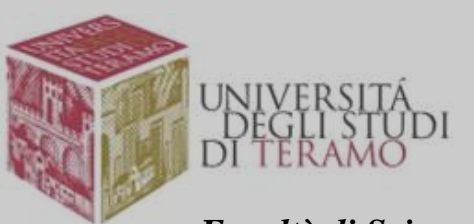

*Facoltà di Scienze della Comunicazione*

 $A = 12 -$ 

÷

17.

о

Ø.

a

ш

a<br>E

 $\overline{u}$ 

B.DN B.Hims B.H.O. DRuggs | 3

Reports

#### UNIRE I CANALI

# SELEZIONARE IL METODO RGB E. VERIFICATO CHE CI SIANO TRE CANALI OK

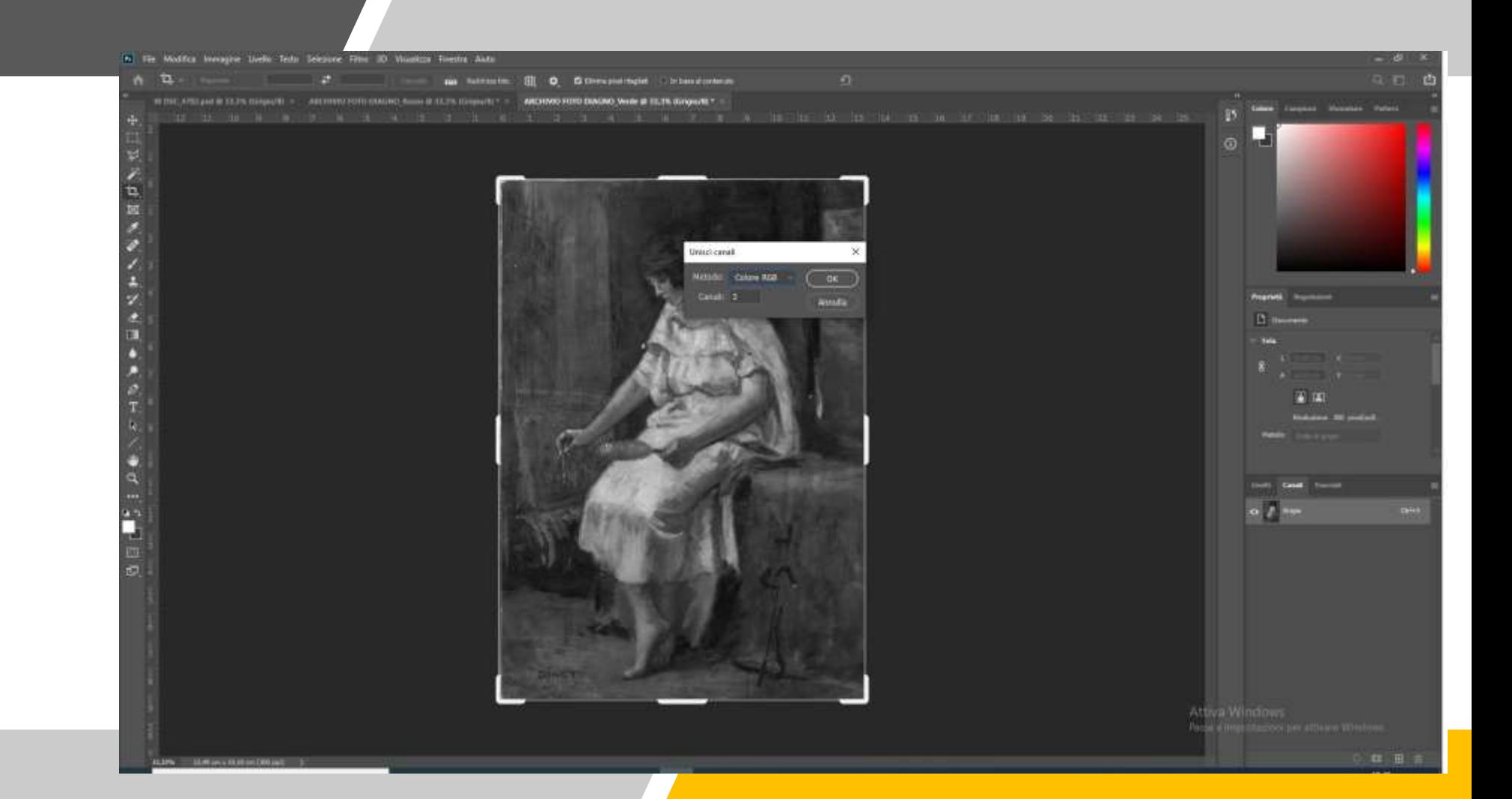

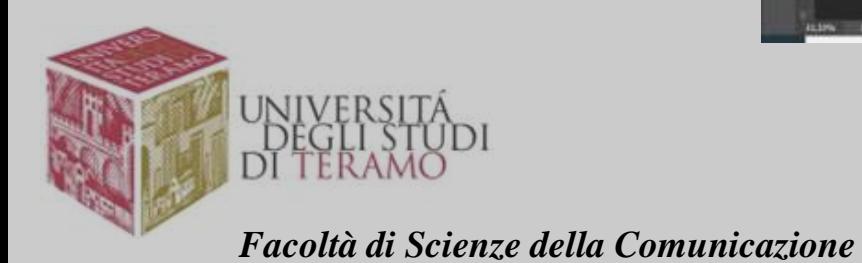

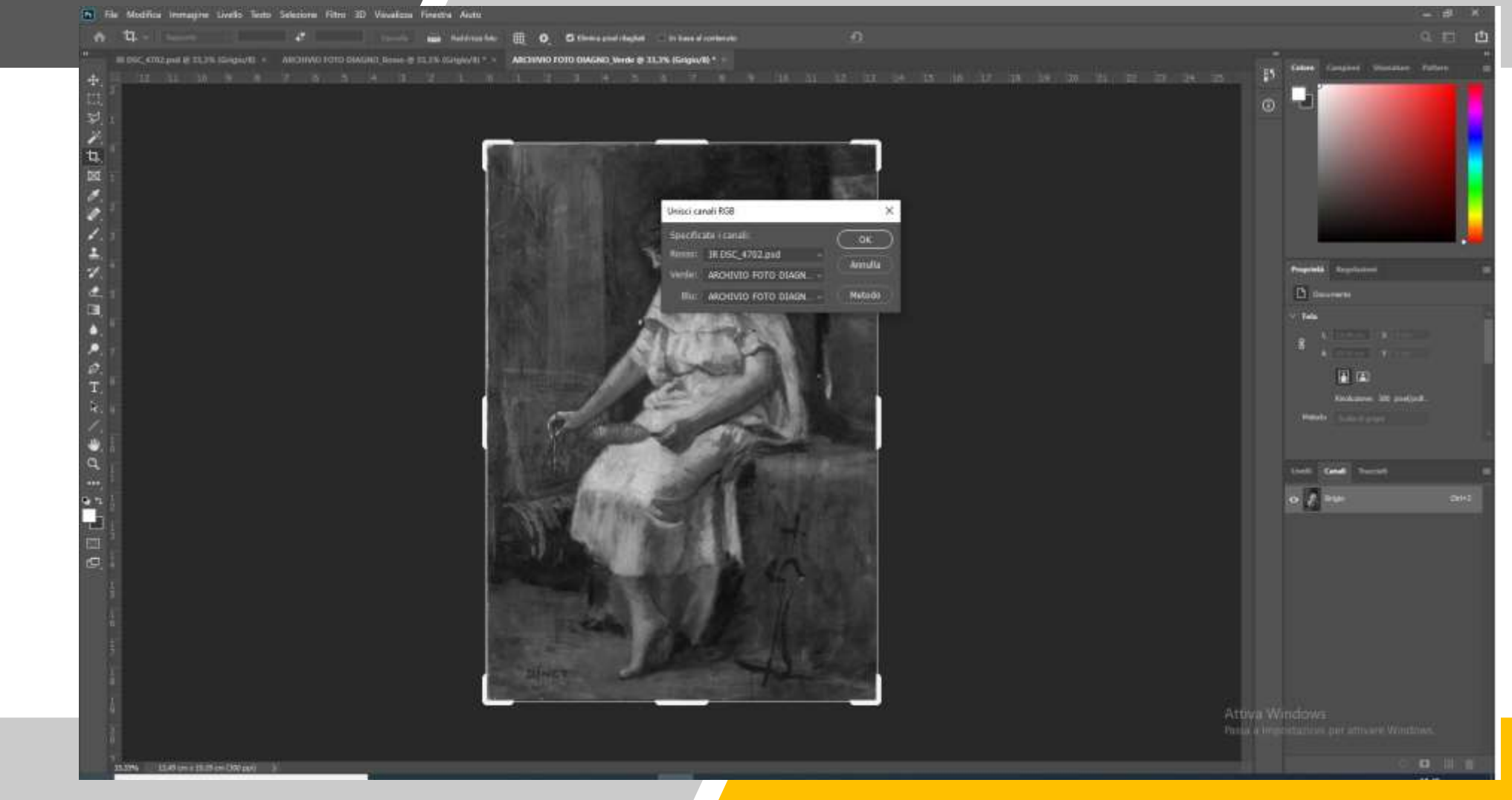

VERIFICARE CHE IL CANALE DEL ROSSO SIA IR QUELLO DEL VERDE ABBIA IL ROSSO E IL BLU ABBIA IL VERDE

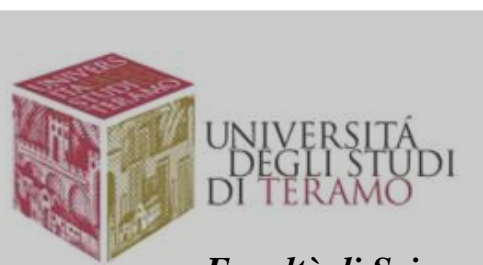

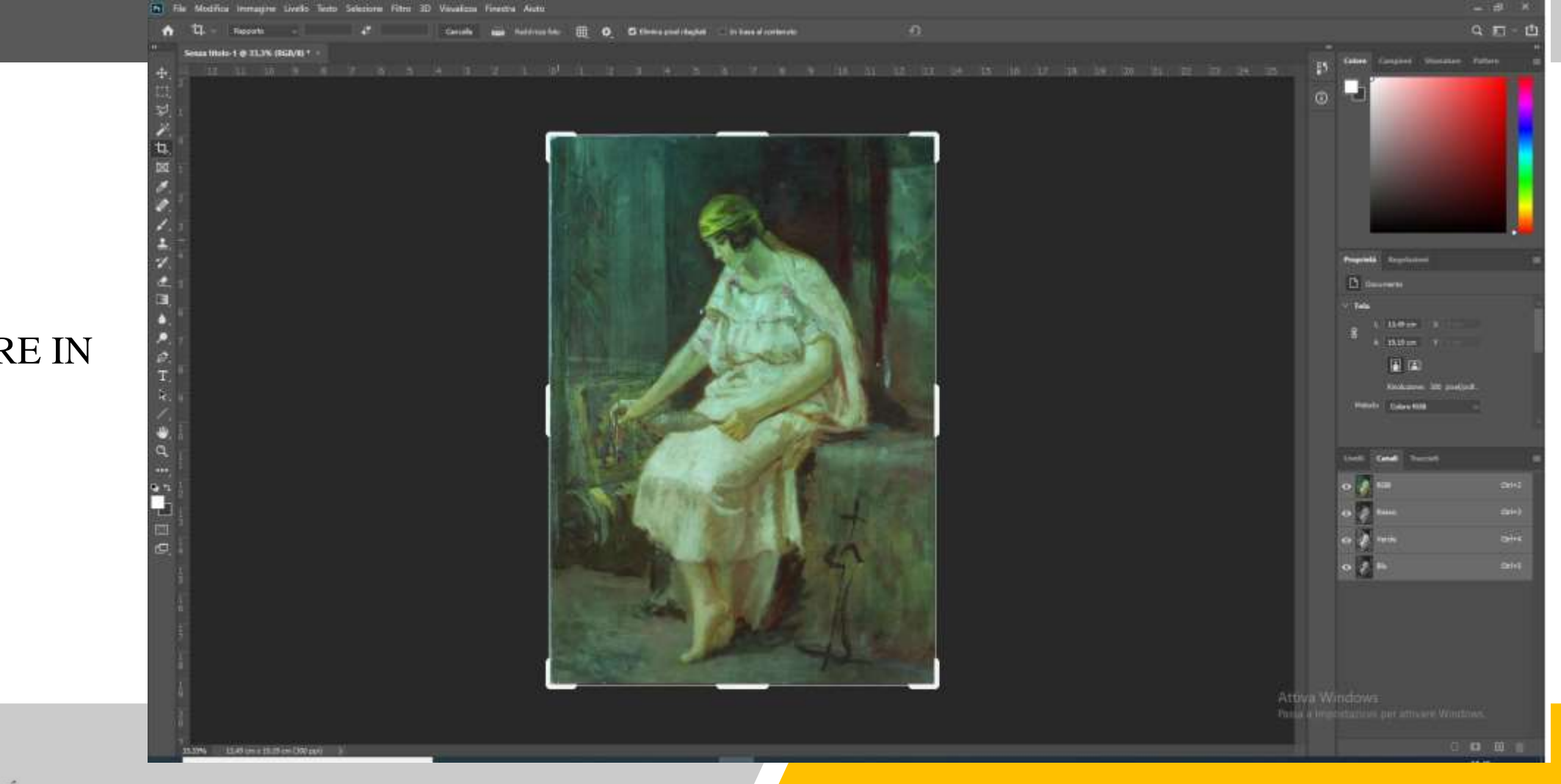

#### FALSO COLORE IN IR IRFC

**NIV** 

DĨ

#### SALVARE CON IRFC

D

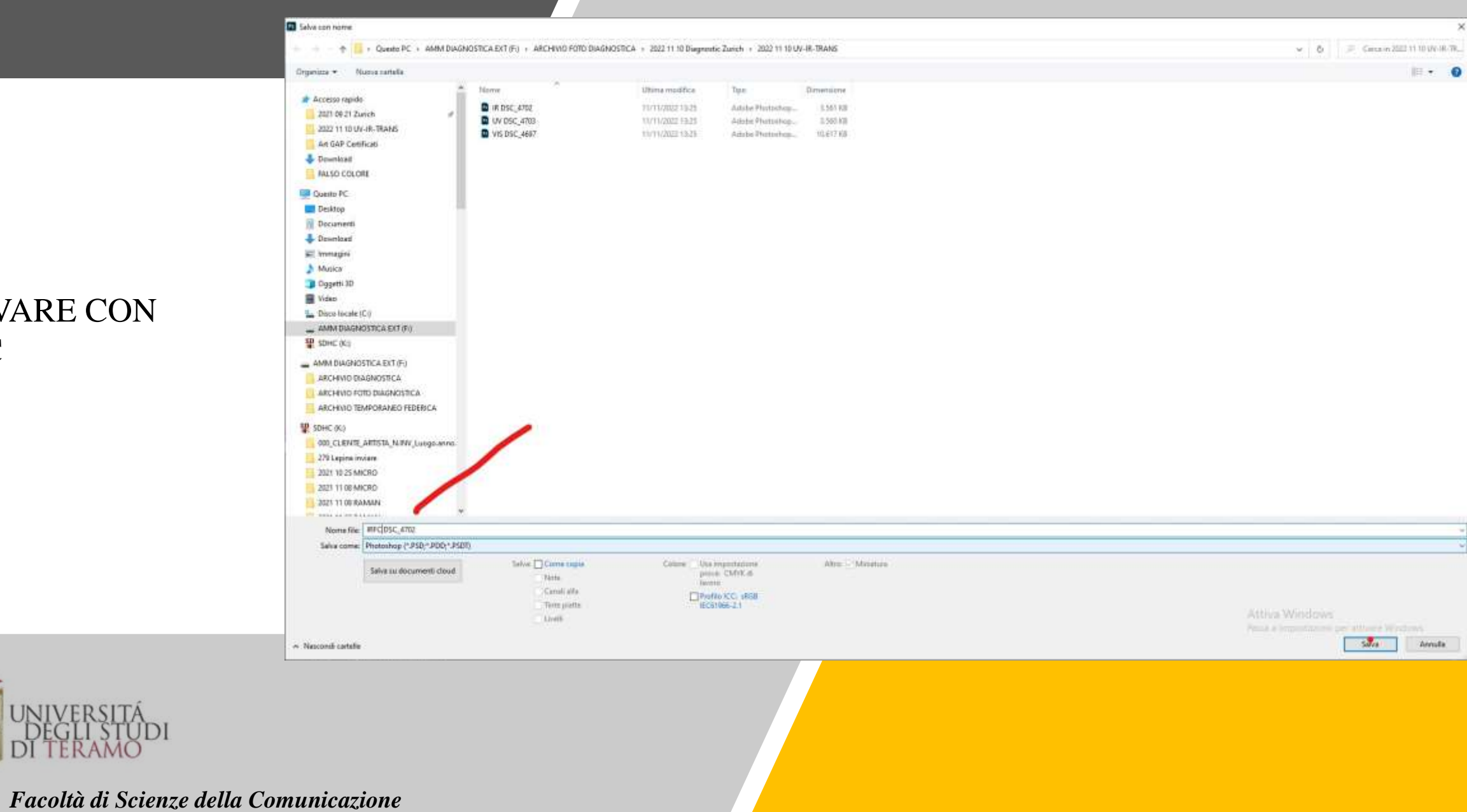

# APRIRE I FILE VIS E UV PER IL FALSO COLORE IN UV

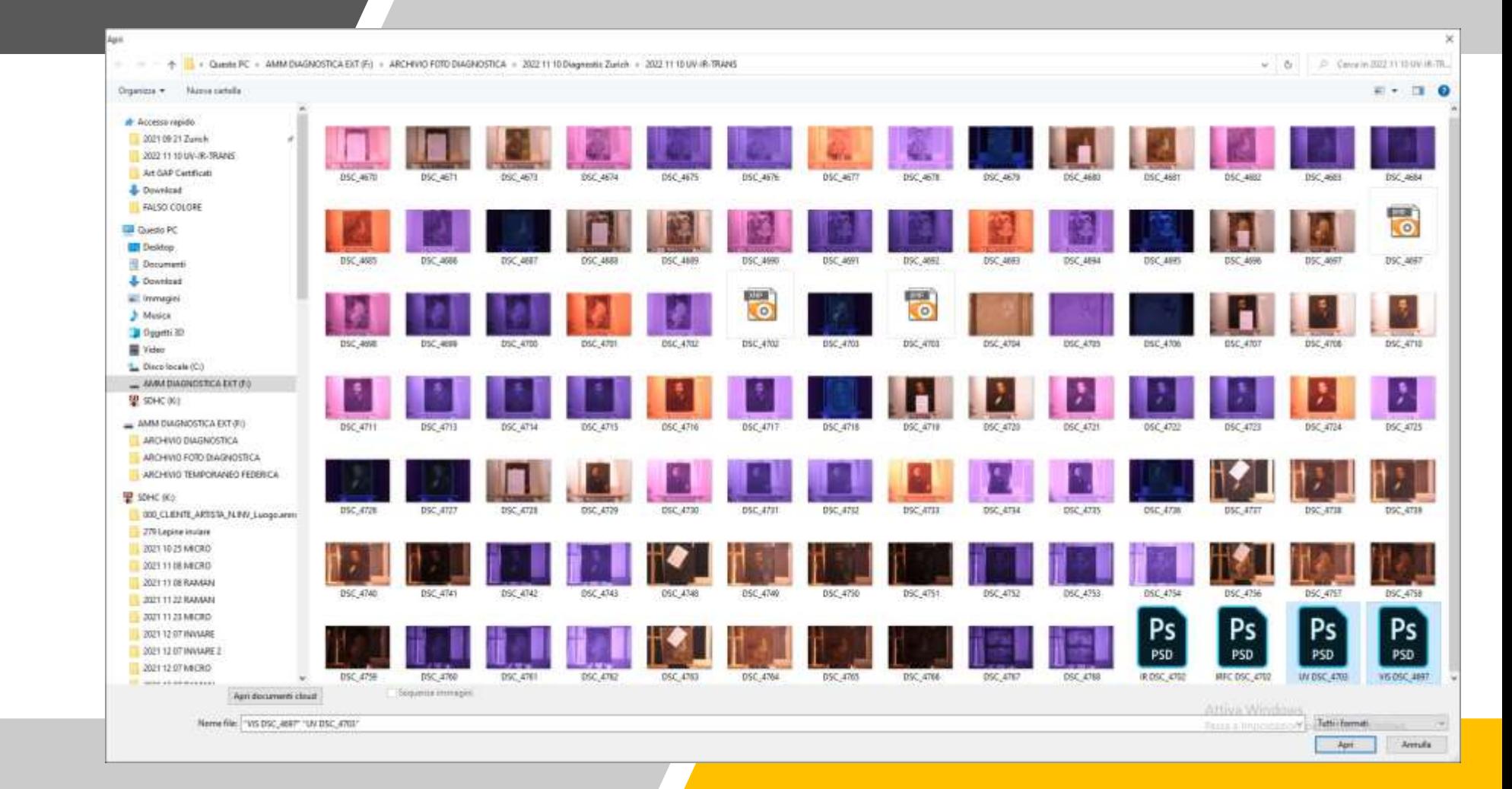

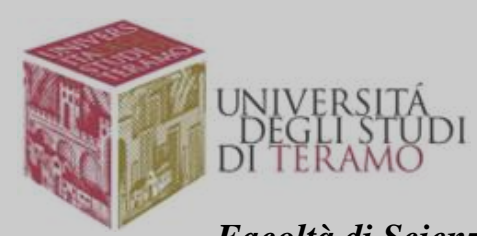

# ANALOGO PROCEDIMENTO MA CHIUDERE ILCANALE DEL ROSSO SENZA SALVARE

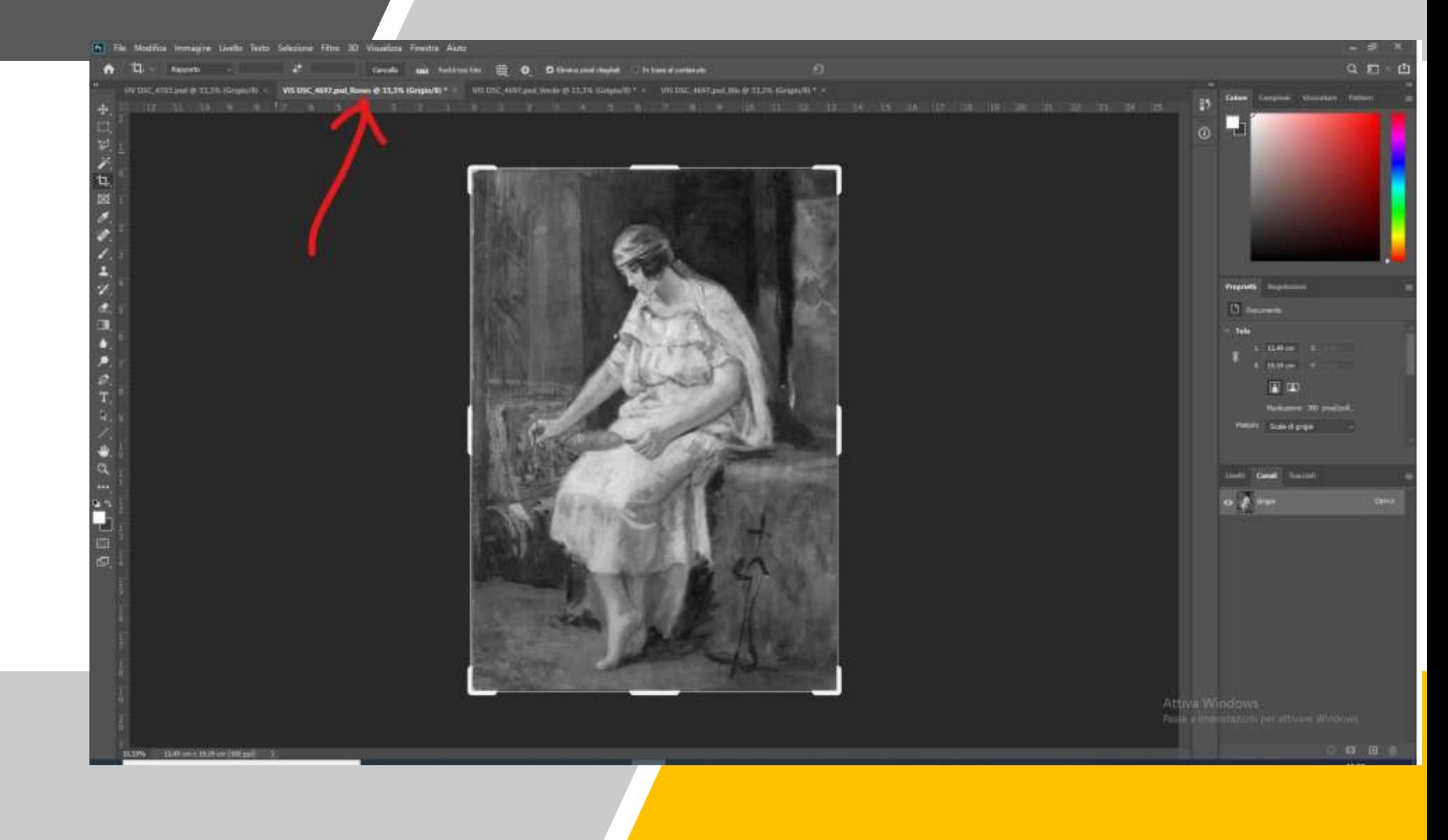

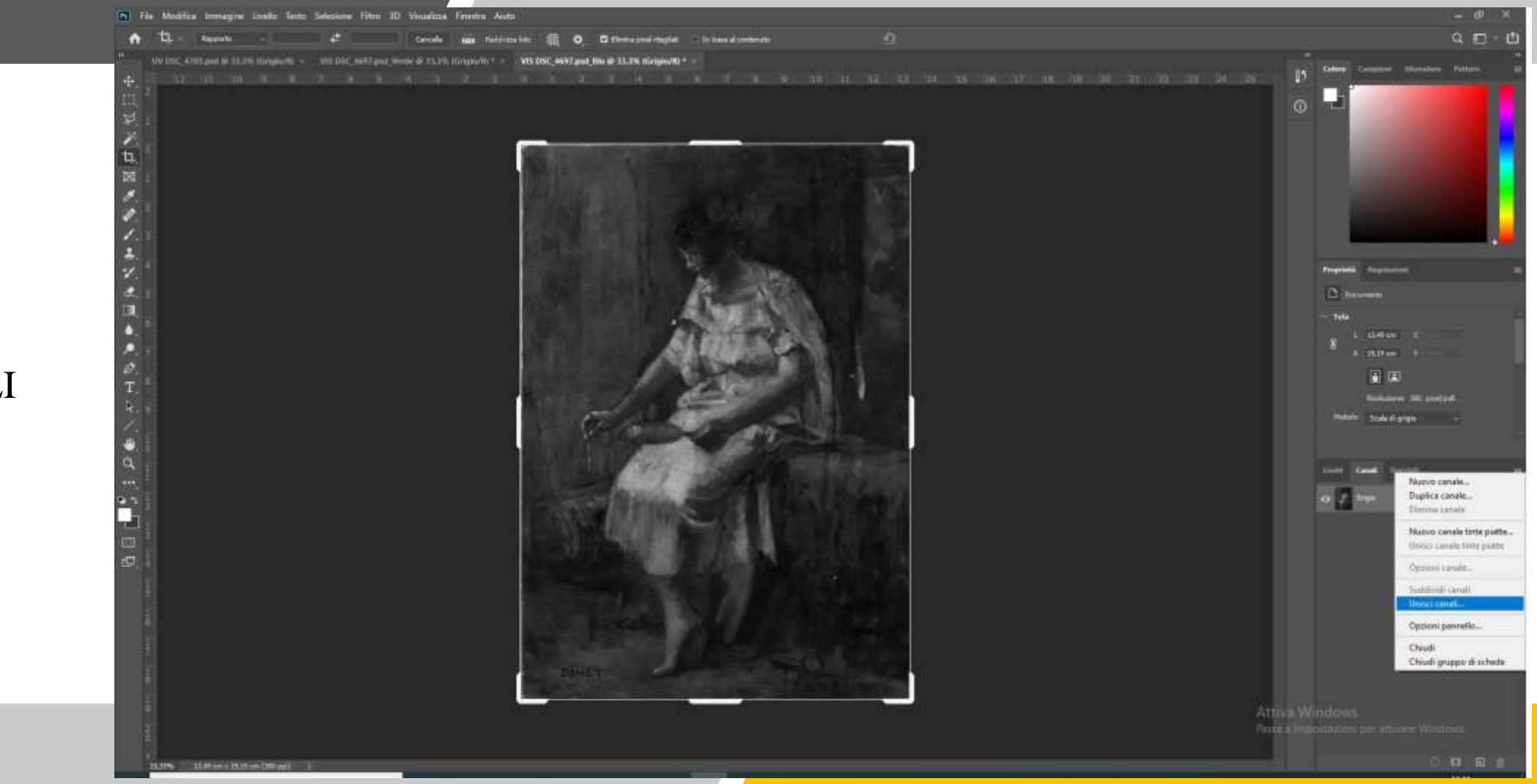

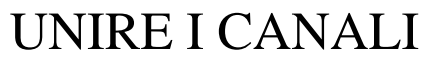

DĨ

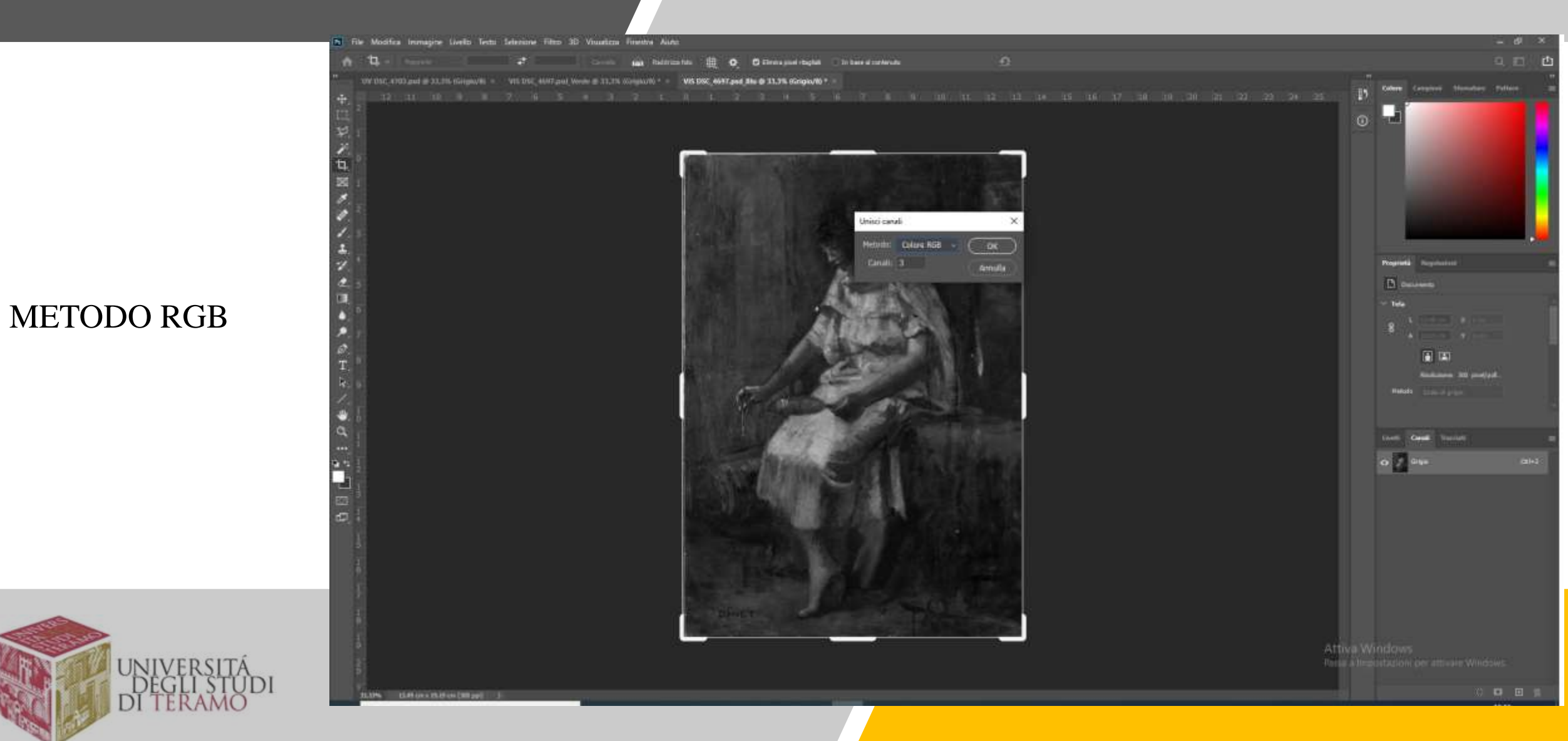

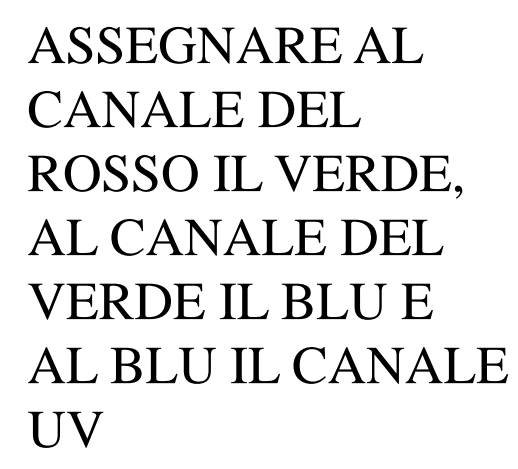

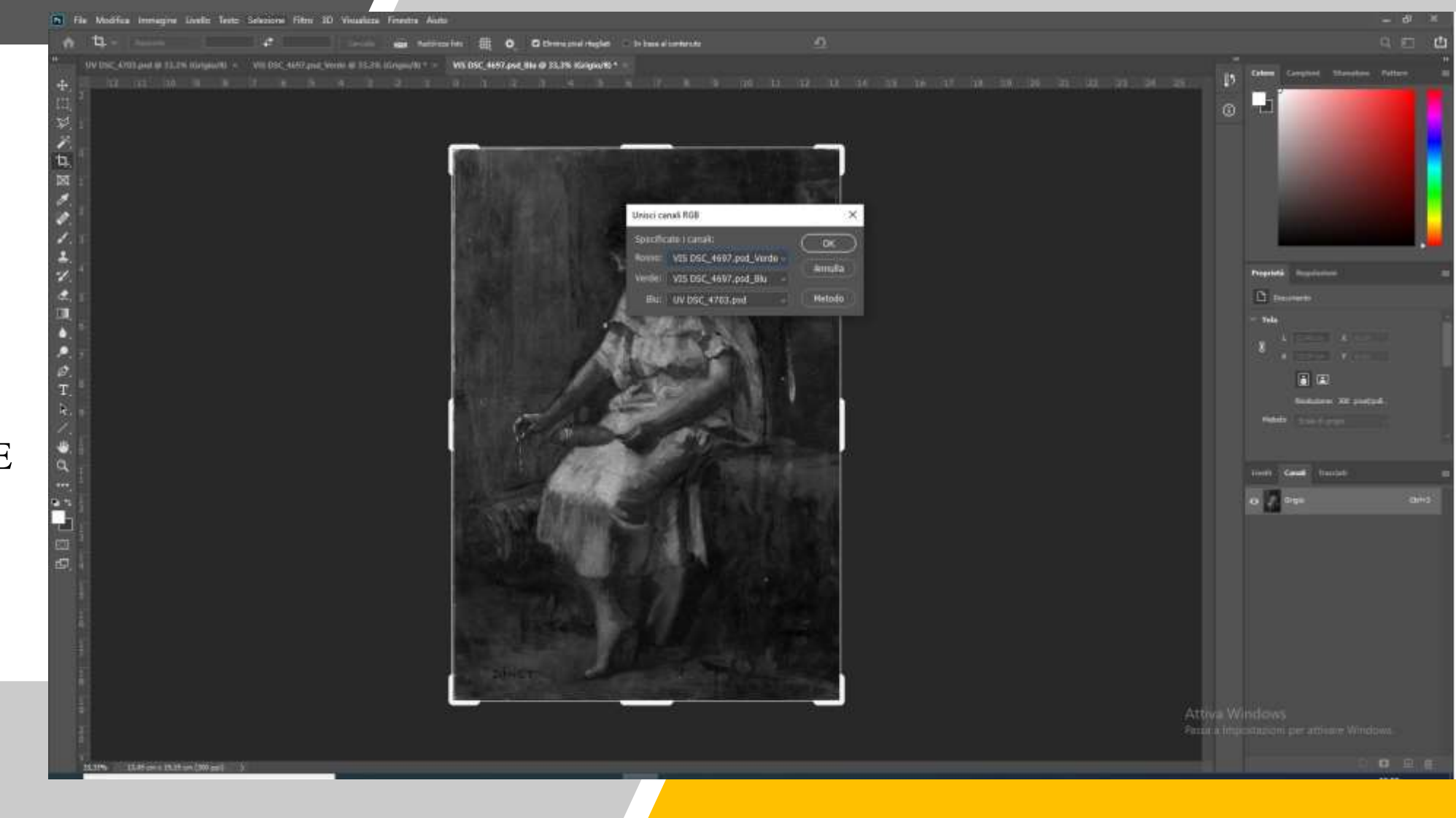

#### FALSO COLORE IN UV SALVARE CON UVFC

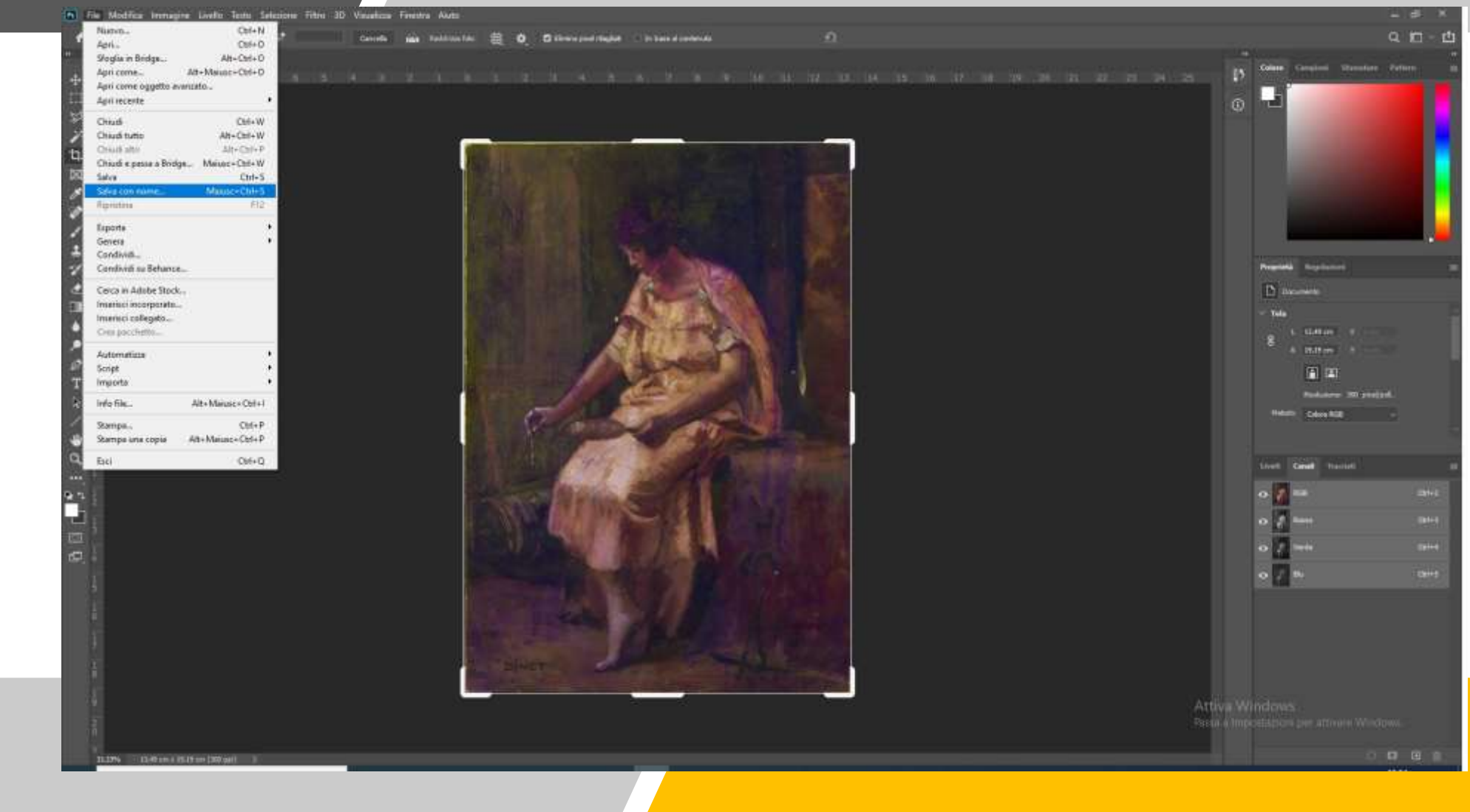

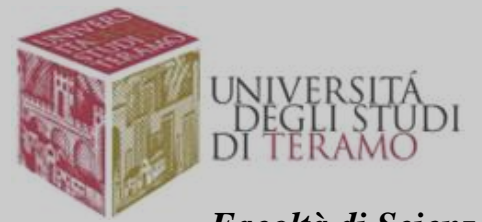

#### RAPPORTO TRA VIS IRFC E UVFC

**DEG** 

DI

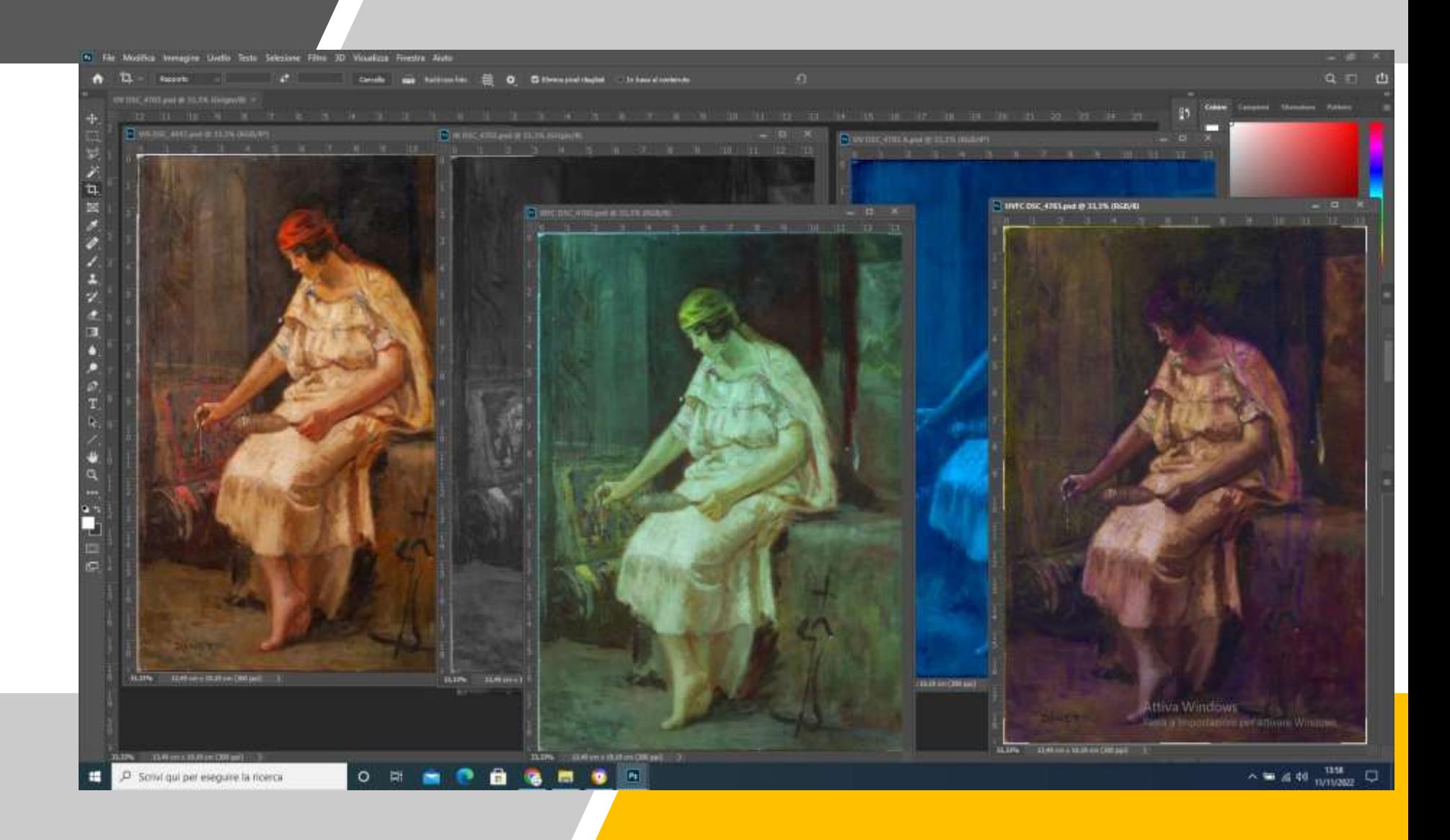

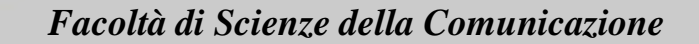

#### RAPPORTO FRA VIS IR E UV

DEGI

DĨ

EGLI STI<br>TERAM(

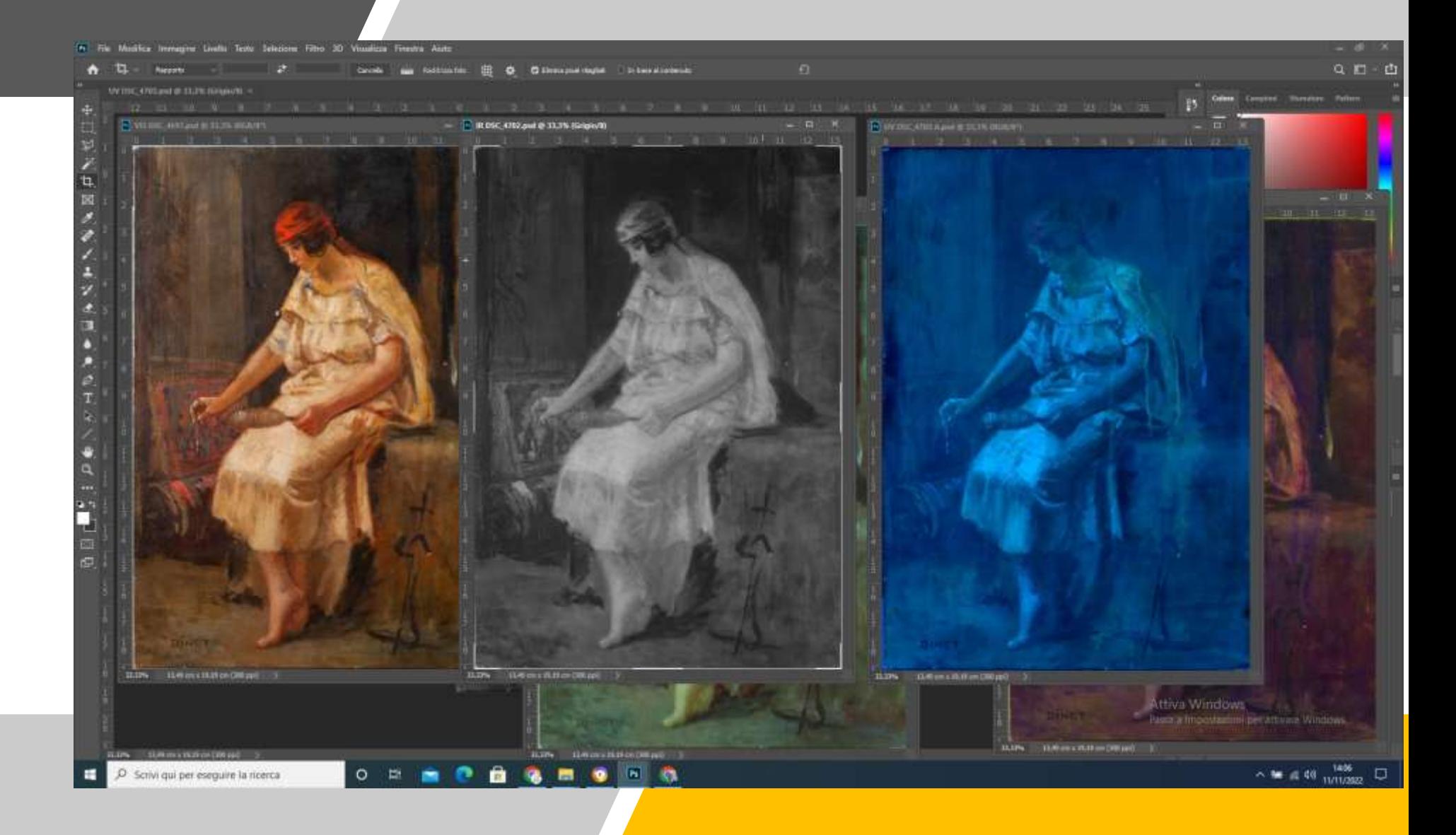